Министерство образования и науки Мурманской области Государственное автономное нетиповое образовательное учреждение Мурманской области «Центр образования «Лапландия»

**ПРИНЯТА** методическим советом Протокол OT /4.06. 202No Председатель *11m* А.Ю. Решетова

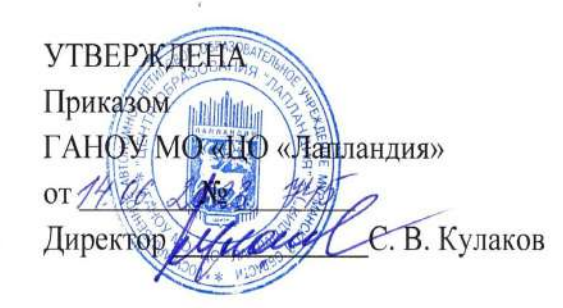

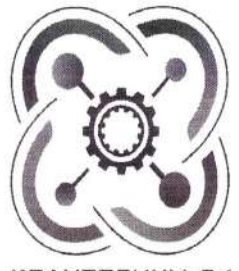

КВАНТОРИУМ-51

# ДОПОЛНИТЕЛЬНАЯ ОБЩЕОБРАЗОВАТЕЛЬНАЯ ОБЩЕРАЗВИВАЮЩАЯ ПРОГРАММА ТЕХНИЧЕСКОЙ НАПРАВЛЕННОСТИ «Инженерное дело»

Возраст учащихся: 15-17 лет Срок реализации программы: 1 год

Авторы-составители:

Рзаев Роман Александрович,

Шуньгина Ирина Владимировна,

педагоги дополнительного образования

Лунин Александр Станиславович,

ведущий специалист группы автоматики ФГУП "Атомфлот"

Мурманск 2023

### **1. Пояснительная записка**

Дополнительная общеобразовательная общеразвивающая программа технической направленности «Инженерное дело» служит продвинутым этапом направлений хайтек, робоквантум и IT-квантум для детей, которые прошли обучение по программам уровня «линия 2».

В ходе практических занятий модуля хайтек обучающиеся улучшают компетенции по работе с различными видами высокотехнологичного оборудования, изучают возможности его использования при решении конкретных прикладных задач, приобретают практические навыки работы на лазерном, фрезерном станках, 3D-принтерах.

В ходе практических занятий модуля IT-квантум обучающиеся улучшают компетенции по схемотехнике и программированию, а также знакомятся с технологией интернет вещей и машинное зрение. В процессе работы над кейсом обучающиеся учатся применять полученные навыки для решения конкретных задач.

Программа «Инженерное дело» ориентирована на решение реальных технологических задач - кейсов, в том числе с участием промышленных предприятий, в рамках проектной деятельности детей, учащихся в Технопарке и реализуется на высокотехнологичном оборудовании детского технопарка «Кванториум» в условиях мотивирующей интерактивной среды. В ходе работы над кейсами учащиеся знакомятся с понятием изобретательской задачи, получают представление о методах их решения, в частности, о методе поиска инженерного решения.

## **1.1. Область применения программы.**

Дополнительная общеобразовательная программа «Инженерное дело» может применяться в учреждениях дополнительного образования и общеобразовательных школах при наличии материально-технического обеспечения и соблюдении санитарных норм. Реализация программы предполагает создание интерактивного образовательного пространства для погружения учащихся в научную и инженерную культуру, базируется на принципах инновационности, научности, интереса, качества, доступности и демократичности.

**Отличительной особенностью программы** является то, что она представлена двумя модулями по 72 часа, каждый из которых является углубленным уровнем изучения направлений хайтек и IT-квантум в тесной связке друг с другом.

В основу учебной деятельности детей положена проектная деятельность, базируется на технологических кейсах, выполнение которых позволит учащимся применять знания и навыки для различных разработок и воплощения своих идей и проектов в жизнь, подготовки к соревнованиям инженерной направленности разного уровня.

Направленность программы: техническая.

## **1.2. Нормативно-правовая база разработки и реализации программы**

Программа разработана в соответствии с нормативными правовыми актами и государственными программными документами:

- Федеральный закон от 29.12.2012 № 273-ФЗ «Об образовании в Российской Федерации»;
- Стратегия научно-технологического развития Российской Федерации, утвержденная Указом Президента РФ от 01.12.2016 № 642;
- Постановление Правительства РФ от 18.04.2016 № 317 «О реализации Национальной технологической инициативы» в редакции от 01.07.2021;
- Распоряжение Правительства РФ от 31 марта 2022 г. N 678-р «Об утверждении Концепции развития дополнительного образования детей до 2030 г. и плана мероприятий по ее реализации»;
- Приказ Министерства просвещения Российской Федерации от 27.07.2022 №629 «Об утверждении порядка организации и осуществления образовательной деятельности по дополнительным общеобразовательным программам»;
- Письмо Министерства образования и науки РФ от 25.07.2016 № 09-1790 «Рекомендации по совершенствованию дополнительных образовательных программ, созданию детских технопарков, центров молодежного инновационного творчества и внедрению иных форм подготовки детей и молодежи по программам инженерной направленности»;
- Постановление Главного государственного санитарного врача РФ от 28.09.2020 № 28 «Об утверждении СанПиН 2.4.3648-20 «Санитарно-эпидемиологические требования к организациям воспитания и обучения, отдыха и оздоровления детей и молодежи»;
- Постановление Главного государственного санитарного врача РФ от 28.01.2021 №2 «Об утверждении санитарных правил и норм СанПиН 1.2.3685-21 «Гигиенические нормативы и требования к обеспечению безопасности и (или) безвредности для человека факторов среды обитания».

## **1.3. Актуальность программы**

Актуальность программы «Инженерное дело» обусловлена необходимостью формирования у детей комплексных знаний и умений по решению инженерных задач, включающих понимание полного цикла разработки устройства от его проектирования до создания рабочего прототипа. Программа подготавливает обучающихся к созданию прототипов устройств с заданным функционалом через использование высокотехнологичного оборудования; ориентирует на развитие конструкторских умений; формирует навыки написания программного кода для реализации заданных задач; подготавливает к сознательному выбору самостоятельной трудовой деятельности. Обоснованием актуальности образовательной программы служит использование проектных и исследовательских технологий, позволяющих в рамках курса формировать универсальные учебные действия учащихся.

Образовательная программа «Инженерное дело» создает благоприятные условия для развития творческих способностей учащихся, расширяет и дополняет базовые знания, дает возможность удовлетворить интерес в избранном виде деятельности, проявить и реализовать свой творческий потенциал, что делает программу актуальной и востребованной.

**Новизна** программы заключается в интегрировании содержания, методов обучения и образовательной среды, обеспечивающих расширенные возможности детей и молодежи в получении знания из различных областей науки и техники в интерактивной форме за счет освоения hard- и soft- компетенций, в том числе, в ходе реализации командной работы.

Программа направлена на формирование следующих ключевых компетенций: *Soft-компетенции:*

- умение четко формулировать мысли, аргументировать свою точку зрения, выстраивать структуру выступления, презентации своего проекта;
- умение видеть возможности применения изобретательских и инженерных приемов при решении конкретных задач;
- умение видеть проблему, применять различные методы по поиску ее решения;
- умение достигать результата, управлять собственным временем и временем команды;
- навыки общения с различными людьми, работы в команде;
- умение принимать решения и нести ответственность за их последствия;
- владение навыками публичного выступления и презентации результатов;
- умение работать в условиях ограничений;
- стресоустойчивость.
- *Hard-компетенции:*
- знание принципов функционирования высокотехнологичного оборудования, понимание его назначения и возможностей;
- знание техники безопасности при работе с материалами и оборудованием;
- умение использовать ручной и измерительный инструмент для осуществления отдельных этапов производства;
- умение использовать редакторы векторной графики для создания задания для лазерного оборудования;
- понимание назначения и возможностей современных систем автоматизированного проектирования (САПР);
- умение использовать инструментарий САПР для построения 3D-моделей отдельных деталей и сборочных конструкций, а также чертежей к ним;
- знание программного обеспечения для реализации профессиональной деятельности построения эскизов, чертежей, 3D-моделей, подготовки моделей к производству;
- умение использовать лазерные, фрезерные и аддитивные технологии производства для получения готового изделия;
- умение настраивать лазерный станок, фрезерный станок и 3D-принтер для работы и выполнять контроль за исполнением задания;
- умение собирать электрические схемы, подключать датчики и исполнительные устройства к плате;
- умение получать данные с датчиков и выводить их в монитор порта;
- умение программировать работу устройства в зависимости от показания датчиков;
- умение получать данные с устройства и управлять его работой с применением технологии интернет вещей.

## **1.4. Цель программы**

Цель программы - создание условий для развития творческих, инженерных и конструкторских способностей, учащихся средствами конструирования и программирования умных электронных устройств.

# **1.5. Задачи программы**

## **Обучающие:**

- знакомство с передовыми достижениями и тенденциями в развитии науки и техники в области инженерии и изобретательства;
- знакомство с технологиями интернет вещей и машинное зрение;
- формирование понимания сферы профессиональной деятельности;
- формирование навыков высокотехнологичного производства с использованием лазерных, фрезерных, аддитивных технологий;
- обучение приемам работы в офисных пакетах, редакторах векторной и растровой графики, системах трехмерного моделирования, сети Интернет;
- формирование и совершенствование навыков работы различными инструментами и материалами;
- изучение приемов и технологий разработки алгоритмов и систем управления, машинного обучения, технических устройств и объектов управления;
- изучение базовых технологий, применяемые при создании умных устройств, основные принципы механики;
- изучение принципов работы робототехнических элементов;
- обучение владению технической терминологией, технической грамотности;
- формирование умения пользоваться технической литературой;

## **Развивающие:**

- развитие образного, технического и аналитического мышления;
- формирование у учащихся инженерного и изобретательского мышления;
- обучение различным способам решения проблем творческого и поискового характера для дальнейшего самостоятельного создания способа решения проблемы;
- формирование навыков поисковой творческой деятельности;
- развитие интеллектуальной сферы, формирование умения анализировать поставленные задачи, планировать и применять полученные знания при реализации творческих проектов;
- формирование навыков использования информационных технологий;
- формирование навыков публичных выступлений.

# **Воспитательные:**

- воспитание личностных качеств: самостоятельности, уверенности в своих силах, креативности;
- формирование навыков межличностных отношений и навыков сотрудничества, навыков работы в группе, формирование культуры общения и ведения диалога;
- воспитание интереса к инженерной деятельности и последним тенденциям в области высоких технологий;
- воспитание сознательного отношения к вычислительной технике, авторскому праву;

- мотивация к выбору инженерных профессий, овладению технологическими компетенциями в различных областях фундаментальной науки и техники, создание установок инновационного поведения.

## **1.6. Адресат программы**

Программа рассчитана на учащихся в возрасте 15–17 лет. Набор обучающихся проводится по итогам обучения по программам второй линии или проектного уровня.

## **1.7. Форма реализации программы.**

Форма реализации программы – очная.

## **1.8. Срок реализации программы**

Срок реализации программы - 1 год. Объем программы составляет 144 часа. Количество модулей – 2.

## **1.9. Форма организации занятий**

Форма организации занятий – групповая, при работе над проектами – групповая, командная.

## **1.10. Режим занятий**

Режим занятий: 2 раза в неделю по 2 академических часа.

Режим занятий соответствует санитарно-эпидемиологическим требованиям к учреждениям дополнительного образования детей.

## **1.11. Виды учебных занятий**

Виды учебных занятий и работ: практические работы, беседы, лекции, конкурсы, выставки, тестирование.

Количество учащихся в группе: 10-12 человек.

# **1.12. Ожидаемые результаты обучения**

## **Предметные результаты:**

- знание основных принципов работы электронных схем и систем управления объектами;
- знание основных принципов работы с робототехническими элементами;
- владеть основной терминологией в области робототехники, электроники, технологий искусственного интеллекта, компьютерных технологий.
- умение разрабатывать простейшие системы с использованием электронных компонентов и робототехнических элементов;
- умение разрабатывать алгоритмы и системы управления робототехническими устройствами;
- умение создавать сервисы для удаленного управления устройствами применяя технологию интернет вещей;
- умение применять технологию машинное зрение для распознавания предметов;
- владеть методами разработки простейших алгоритмов и систем управления, машинного обучения, технических устройств и объектов управления;
- понимание назначения и возможностей современных систем автоматизированного проектирования (САПР);
- умение создавать работающий прототип устройства с заданными характеристиками (функциональными, программными) использованием лазерных, фрезерных, аддитивных технологий;
- знание видов различного высокотехнологичного оборудование и области его применения;
- умение настраивать высокотехнологичное оборудование для выполнения задания;
- понимание потенциальных рисков при работе с высокотехнологичным оборудованием и умение соблюдать технику безопасности;

умение читать и строить чертежи в соответствии с требованиями ГОСТ, использовать различные чертежные инструменты для создания чертежей;

# **Метапредметные результаты:**

- умение выполнять поиск и отбор информации, в том числе с использованием ресурсов сети Интернет;
- понимание терминов «авторское право», «плагиат», «патент»;
- умение видеть возможность использования высокотехнологичного оборудования при решении творческих и функциональных задач.

# **Личностные результаты:**

- умение четко формулировать мысли, аргументировать свою точку зрения, выстраивать структуру выступления, презентации своего проекта;
- умение видеть возможности применения изобретательских и инженерных приемов при решении конкретных задач;
- умение видеть проблему, применять различные методы по поиску ее решения;
- умение достигать результата, управлять собственным временем и временем команды;
- навыки общения с различными людьми, работы в команде;
- умение принимать решения и нести ответственность за их последствия;
- владение навыками публичного выступления и презентации результатов;
- умение работать в условиях ограничений.

## **1.13. Формы итогового контроля**

- демонстрация решений кейса на внутренних и внешних уровнях;
- участие в конкурсах, олимпиадах, соревнованиях в соответствии с профилем обучения.

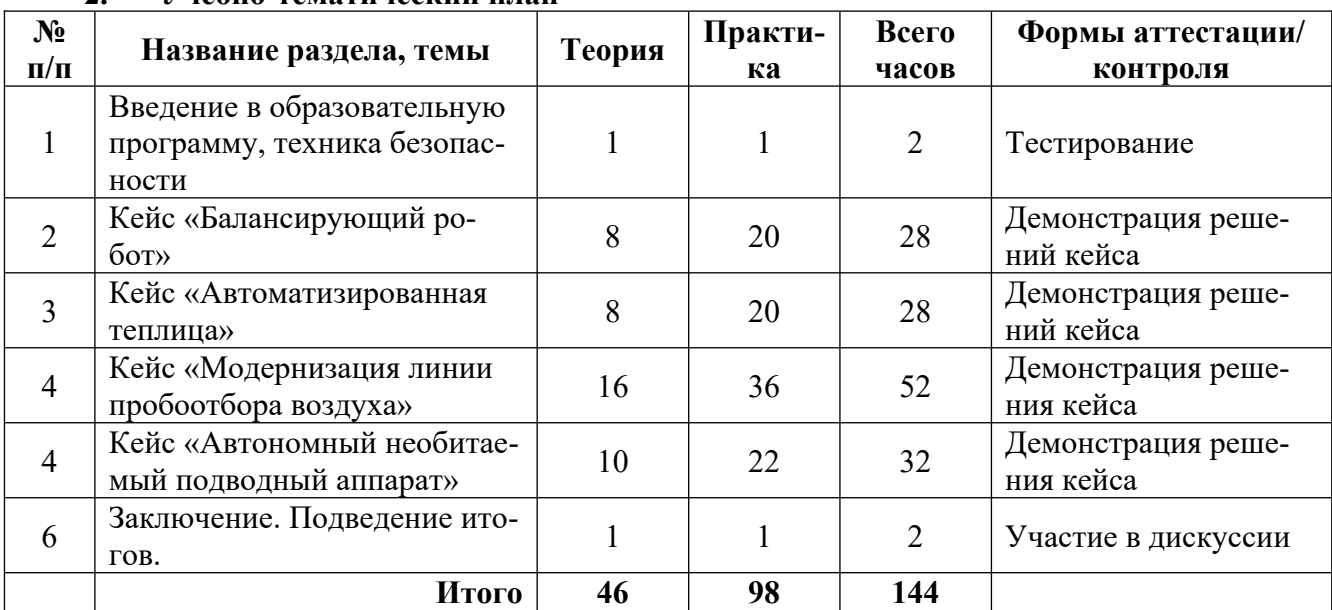

## **2. Учебно-тематический план**

## **3. Содержание программы**

## **3.1. Введение в образовательную программу, техника безопасности (2 часа)**

Теория (1 час): Знакомство с группой. Ознакомление учащихся с программой, приемами и формами работы. Первичный инструктаж.

## Практика (1 час): Входное тестирование. Коммуникативные игры.

## **3.2. Кейс «Балансирующий робот» (28 часа)**

Теория (8 часов):

*IT-квантум*: мобильные роботы; область применения балансирующих роботов; датчики линии, освещенности, цвета, машинное зрение; ПИД-регулятор; массивы; циклы; логические функции; простые и сложные условия.

*Хайтек*: изучение основ аддитивных технологий создания объектов. Изучение принципов 3D-печати и возможности ее применения в практической деятельности. Введение в трехмерное компьютерное моделирование и создание фотореалистической визуализации 3D-моделей.

## Практика (20 часов):

*IT-квантум*: подключение моторов и датчиков, получение и обработка данных, создание программ управления роботом в зависимости от показания датчиков; оформление технической документации (инженерный лист, инженерная книга).

*Хайтек*: Освоение специализированного программного обеспечения подготовки модели к печати и управления работой принтера, основ 3D-моделирования, оформления чертежной документации разработки.

# **3.3. Кейс «Автоматизированная теплица» (28 часов)**

Теория (8 часов):

*IT-квантум*: модуль Wi-Fi, модуль Ethernet, помпа, датчики влажности, температуры, газа; технология «Интернет вещей», платформы «Интернет вещей», способ передачи данных, инженерный и пользовательский интерфейс.

*Хайтек*: Изучение лазерных технологий создания объектов. Изучение векторной компьютерной графики для создания раскроя изделия. Создание чертежной конструкторской документации средствами САПР и векторного графического редактора.

Практика (36 часов):

*IT-квантум*: подключение моторов и датчиков, получение и обработка данных, создание программ управления устройством в зависимости от показания датчиков; организация передачи данных, создание инженерного и пользовательского интерфейса, работа с платформой «интернет вещей», оформление технической документации (инженерный лист, инженерная книга).

*Хайтек*: Освоение специализированного программного обеспечения подготовки модели раскрою, управление и обслуживание лазерно-гравировального оборудования. Применение лазерных технологий для производства продукта с заранее заданных техническими характеристиками.

## **3.4. Кейс «Модернизация линии пробоотбора воздуха» (52 часа)**

Теория (16 часов):

*IT-квантум:* виды регуляторов, сферы их применения, способы обнаружения аварийных ситуаций, основные понятия технологии интернет вещей, инженерный и пользовательский интерфейс; требования техники безопасности при изготовлении промышленных устройств.

*Хайтек*: использование производственных мощностей хайтека для решения практических задач: лазерная обработка различных материалов – резка, нанесение изображения (гравировка); 3D-моделирование и печать различными материалами; фрезерные технологии, пайка компонентов.

Практика (22 часа):

*IT-квантум*: разработка устройства; подключение датчиков, получение и обработка данных с датчиков, подключение исполнительных устройств и создание условий их срабатывания, создание программ управления устройством, осуществление удаленного управления устройством при помощи пульта управления; осуществление удаленного управления устройством при помощи технологии интернет вещей; создание инженерного и пользовательского интерфейса; оформление технической документации.

*Хайтек*: освоение программного обеспечения управления работой станками; оформление чертежной документации разработки.

# **3.5. Кейс «Автономный необитаемый подводный аппарат» (32 часов)**

Теория (10 часов):

*IT-квантум*: телеуправляемые необитаемые подводные аппараты и область их применения, требования техники безопасности при изготовлении АНПА, движитель, алгоритмы управления АНПА.

*Хайтек*: использование производственных мощностей хайтека для решения практических задач: лазерная обработка различных материалов – резка, нанесение изображения (гравировка); 3D-моделирование и печать различными материалами; фрезерные технологии, пайка компонентов.

Практика (22 часа).

*IT-квантум*: изготовление движителей; изготовление корпуса АНПА; подключение движителей; подключение камеры; передача видеоизображения; создание пульта управления АН-ПА; создание программ управления АНПА; оформление технической документации.

*Хайтек*: освоение программного обеспечения управления работой станками; оформления чертежной документации разработки.

# **3.6. Заключение. Подведение итогов (2 часа)**

Теория (1 час): Подведение итогов обучения. Практика (1 час): Рефлексия.

## **4. Комплекс организационно-педагогических условий**

## **4.1. Календарный учебный график**

Календарный учебный график (приведён в приложении 1).

# **4.2. Ресурсное обеспечение программы.**

# **Материально-техническое обеспечение педагогического процесса:**

Для реализации дополнительной общеобразовательной программы «Инженерное дело» необходимо:

- помещение для занятий с достаточным освещением (не менее 300-500лк),
- вентиляция в помещении,
- столы, оборудованные розетками.

## Рекомендуемое учебное оборудование, рассчитанное на группу из 12 учащихся.

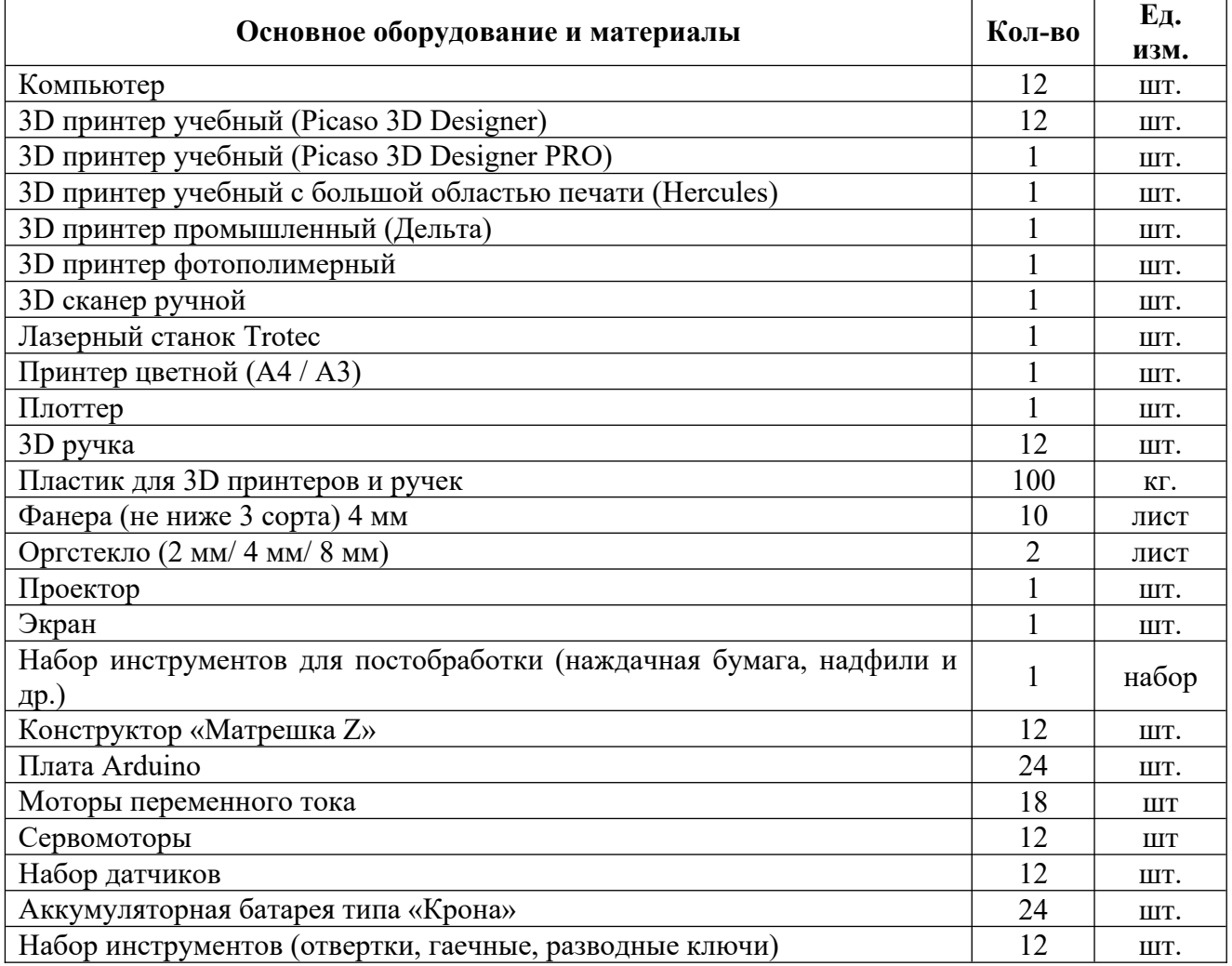

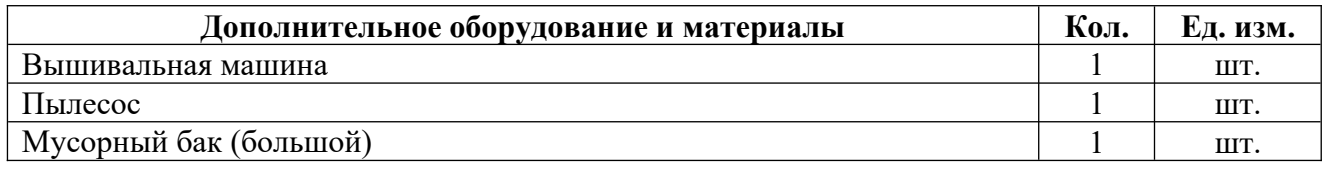

## **Информационно-методическое обеспечение: Учебно-методические средства обучения:**

- специализированная литература по направлению, подборка журналов,
- наборы технической документации к применяемому оборудованию,
- образцы моделей и систем, выполненные учащимися и педагогом,
- плакаты, фото и видеоматериалы,
- учебно-методические пособия для педагога и учащихся, включающие дидактический, информационный, справочный материалы на различных носителях, компьютерное и видео оборудование.

Применяемое на занятиях дидактическое и учебно-методическое обеспечение включает в себя электронные пособия, справочные материалы, программное обеспечение, используемое для обеспечения учебной и проектной деятельности, ресурсы сети Интернет.

Для освоения программы используются разнообразные приемы и методы обучения и воспитания.

Выбор осуществляется с учетом возможностей учащихся, их возрастных особенностей:

- перцептивные методы: передача и восприятие информации посредством органов чувств / слух, зрение/;
- словесные методы: беседа, диалог педагога с учащимися, диалог учащихся друг с другом, познавательный рассказ, объяснение, инструкция, чтение;
- наглядные, иллюстративно-демонстрационные методы:
	- наглядные материалы (чертежи, эскизы),
	- демонстрационные материалы (модели, образцы),
	- демонстрационные примеры;
- практические методы (упражнения в выполнении тех или иных способов действий с инструментами и материалами вместе с педагогом и самостоятельно, графические работы, самостоятельное выполнение практической работы, оформление папки материалов),
- проектные и проектно-конструкторские методы (проектирование плана выполнения практической работы):
	- изготовление изделия по образцу (готовый образец, схема, план),
	- изготовление изделия по условиям-требованиям, которым должно удовлетворять будущее изделие,
	- работа по замыслу;
- метод проблемного обучения:
	- объяснение основных понятий, определений, терминов,
	- самостоятельный поиск ответа учащимися на поставленную проблему,
	- создание проблемных ситуаций (задания, демонстрация опыта, использование наглядности);
- метод игры:
	- игры развивающие, познавательные, игры на развитие памяти, внимания, глазомера.
- методы организации и осуществления учебно-познавательной деятельности:
	- индуктивные и дедуктивные (способствующие развитию логики),
	- репродуктивные и проблемно-поисковые (способствующие развитию мышления),
	- методы самостоятельной работы и работы под руководством педагога (способствующие развитию организаторских качеств).

## **Программа строится на следующих принципах общей педагогики:**

- принцип доступности материала, что предполагает оптимальный для усвоения объем материала, переход от простого к сложному, от известного к неизвестному;
- принцип системности определяет постоянный, регулярный характер его осуществления;
- принцип последовательности предусматривает строгую поэтапность выполнения практических заданий и прохождения разделов, а также их логическую преемственность в процессе осуществления.

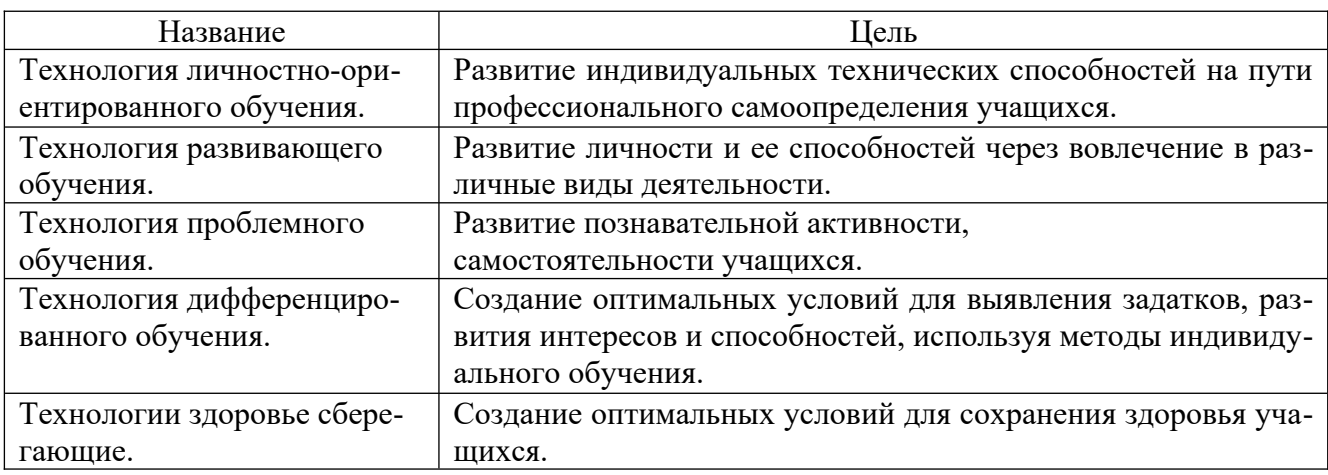

Педагогические технологии, которые применяются при работе с учащимися

#### **Диагностика результативности образовательного процесса**

Входной контроль - имеет диагностические задачи и осуществляется в начале цикла обучения. Цель предварительной диагностики – зафиксировать начальный уровень подготовки учащихся, имеющиеся знания, умения и навыки, связанные с предстоящей деятельностью. Входной контроль может проводиться в следующих формах: творческие работы, самостоятельные работы, вопросники, тестирование и пр.

Промежуточный контроль проводится на основании оценивания теоретических знаний и практических умений и навыков по итогам освоения модулей. Промежуточная диагностика проводится в следующих формах: презентация решений кейсов, конференции, выставочный просмотр, смотр знаний и умений, викторины, олимпиада, конкурс, соревнование, турнир и пр.

Итоговый контроль проводится по окончании обучения по программе.

## Критерии оценки результативности обучения:

Общими *критериями оценки* результативности обучения являются:

- оценка уровня теоретических знаний: широта кругозора, свобода восприятия теоретической информации, развитость практических навыков работы со специальной литературой, осмысленность и свобода использования специальной терминологии;
- оценка уровня практической подготовки учащихся: соответствие развития уровня практических умений и навыков программным требованиям, свобода владения специальным оборудованием и оснащением, качество выполнения практического задания, технологичность практической деятельности.

Достигнутые учащимся знания, умения и навыки заносятся в сводную таблицу результатов обучения.

## **Сводная таблица результатов обучения** по образовательной программе дополнительного образования детей

педагог д/о группа № \_\_\_\_\_

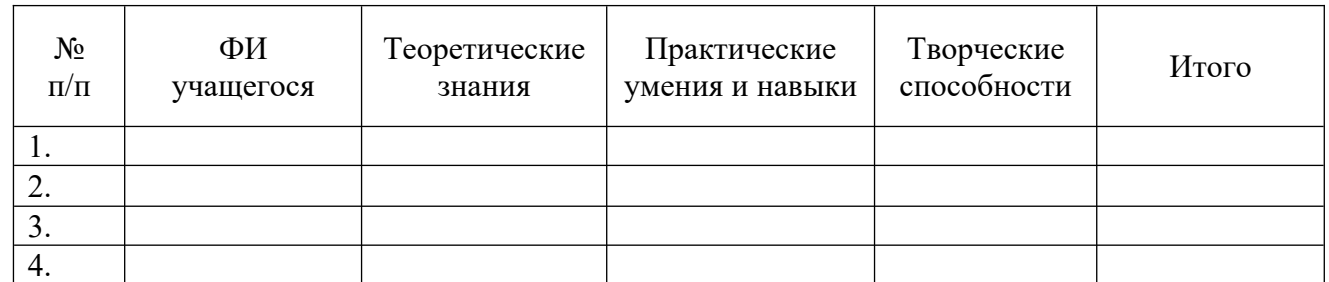

В течение периода обучения для определения уровня освоения программы учащимися осуществляются диагностические срезы:

- Входная диагностика на основе анализа выбранной учащимися роли в диагностической игре и степени их участия в реализации отдельных ее этапов, где выясняется начальный уровень знаний, умений и навыков учащихся, а также выявляются их творческие способности.
- Промежуточная диагностика позволяет выявить достигнутый на данном этапе уровень сформированности компетенций учащихся, в соответствии с пройденным материалом программы. Предлагаются контрольные тесты, выполнение практических заданий.
- Итоговая диагностика проводится в конце учебного курса (выставка и презентация решения кейсов) и предполагает комплексную проверку образовательных результатов по всем ключевым направлениям. Данный контроль позволяет проанализировать степень усвоения программы учащимися.

Результаты контроля фиксируются в диагностической карте.

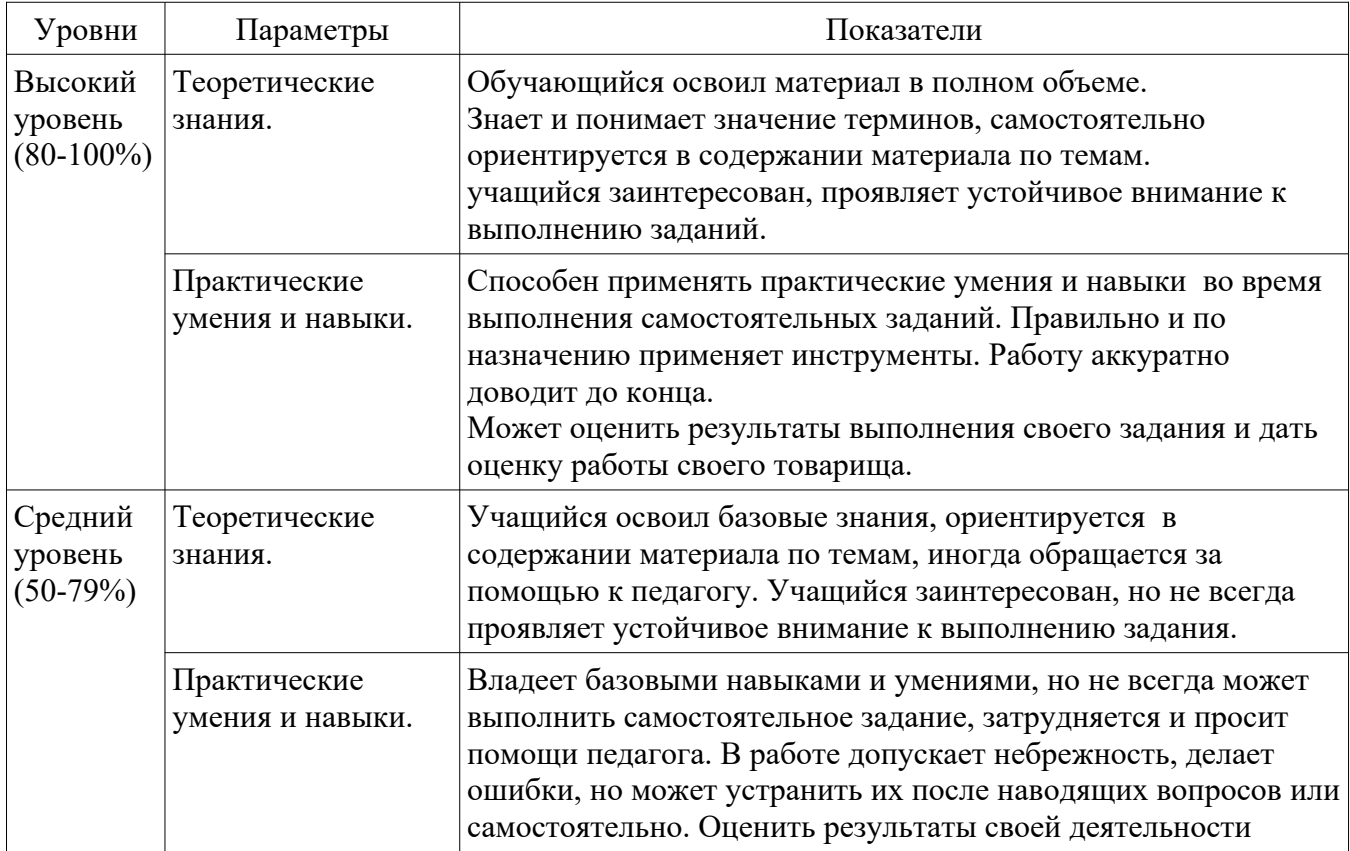

## **Оценка уровней освоения модуля**

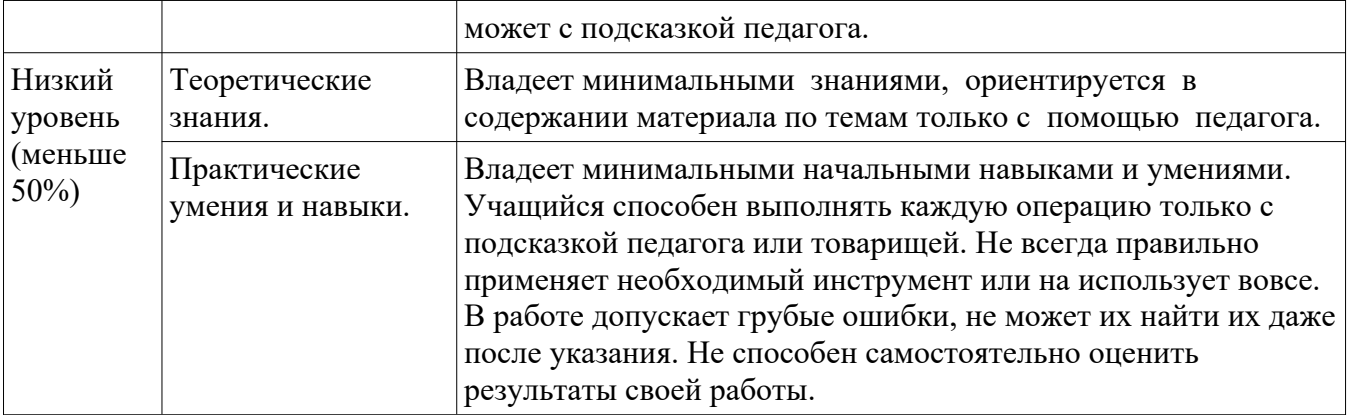

## **5. Список литературы**

# **5.1. Список литературы для педагога**

# ХАЙТЕК

- 1. Методические указания по использованию систем КОМПАС, ВЕРТИКАЛЬ и ЛОЦМАН:PLM в учебном процессе [Электронный ресурс]: Режим доступа: http://edu.ascon.ru/main/library/methods/?cat=35 (дата обращения 01.06.2022)
- 2. Учебные материалы и видеоуроки / Инженеры будущего. Образовательный проект [Электронный ресурс]: Режим доступа: http://Инженер-будущего.рф/uchebnyie-materialyi-ivideouroki/ (дата обращения 01.06.2022)
- 3. Маслова Е.В. Творческие работы школьников. Алгоритм построения и оформления: Практическое пособие. – М.: АРКТИ, 2006. – 64 с.
- 4. Будущее рядом. Сайт о новых технологиях и будущем человечества [Электронный ресурс]: http://near-future.ru/ (дата обращения  $01.06.2022$ )
- 5. Технический рисунок [Электронный ресурс]: [http://cadinstructor.org/eg/lectures/8](http://cadinstructor.org/eg/lectures/8-tehnicheskiy-risunok/) [tehnicheskiy-risunok/](http://cadinstructor.org/eg/lectures/8-tehnicheskiy-risunok/) (дата обращения 01.06.2022)
- 6. Fusion 360 Краткий курс инженерного моделирования [Электронный ресурс]: <https://www.youtube.com/playlist?list=PLCu1aYg6xRHL2ibOYPFxoV4Gk0sujy90Y>(дата обращения 01.06.2022)
- 7. Ментальные карты онлайн: 5 способов графического брейн-штурма [Электронный ресурс]: <http://internetno.net/category/obzoryi/mind-maps>(дата обращения 01.06.2022)
- 8. Васин С.А. Проектирование и моделирование промышленных изделий М.: Машиностроение, 2004. — 692 с.
- 9. Ботвинников, А.Д. Черчение: учебник для общеобразовательных учреждений. 4-е изд., дораб. — М.: ACT, Астрель, 2008. — 221 с.

## IT-КВАНТУМ:

- 10. Массимо Б. Arduino для начинающих волшебников. / Пер. с англ. под ред. М. Райтман. М.: Рид Групп, 2012. – 128 с.
- 11. Матаев Г.Г. Компьютерная лаборатория. Мурманск: МГПИ, 1998. 292 с.
- 12. Предко М. Руководство по микроконтроллерам. Том 1. / Пер. с англ. под ред.И. И. Шагурина и С.Б. Лужанского - М.: Постмаркет, 2001. – 416 с.
- 13. Соммер У. Программирование микроэлектронных плат Arduino/Freeduino. СПб.: БХВ-Петербург, 2012. – 256 с.
- 14. Дэвид Роуз. Будущее вещей. Как сказка и фантастика становятся реальностью. М.: Альпина нон-фикшн, 2015. – 352 с.
- 15. Case Reas.Getting Started with Processing. Sebastopol.: O'Reilly, 2010. 195c.
- 16. Massimo Banzi. Getting Started with Arduino. Sebastopol.: O'Reilly, 2008. 118c.

## **5.2. Список литературы для учащихся**

# ХАЙТЕК:

- 1. Будущее рядом. Сайт о новых технологиях и будущем человечества [Электронный ресурс]: http://near-future.ru/ (дата обращения 01.06.2022)
- 2. 10 технологий будущего которые изменят мир[Электронный ресурс]: <http://rutop.top/review/10-tehnologiy-budushtego-kotore-izmenyat-mir.html> (дата обращения 01.06.2022)
- 3. Ментальные карты онлайн: 5 способов графического брейн-штурма [Электронный ресурс]: <http://internetno.net/category/obzoryi/mind-maps>(дата обращения 01.06.2022)
- 4. «От идеи до прототипа»: Учебный курс, раскрывающий все основные возможности Fusion 360: твердотельное и сплайновое моделирование, работу со сборками, рендер, совместную работу над проектами и т. д. [Электронный ресурс]: Режим доступа: https://academy.autodesk.com/curriculum/product-design-fusion-360 (дата обращения 01.06.2022)
- 5. Основы черчения. Учебные фильмы [Электронный ресурс]: <https://www.2d-3d.ru/samouchiteli/cherchenie/1355-osnovy-chercheniya.html> (дата обращения 01.06.2022)

## IT-КВАНТУМ:

- 6. Горячев, А.В. Информатика в играх и задачах. / А.В. Горячев, К.И Горина, Н.И. Суворова. – М.: Баласс, 2009. – 112 c.
- 7. Юревич, Е.Основы робототехники: учеб. пособие. / Е. Юревич. 2-е изд. СПб.: БХВ Петербург, 2005. – 203 с.
- 8. Петин В.В., Биняковский А.А, Практическая энциклопедия Arduino / В. Петин. ДМК Пресс С– Петербург, 2016. – 152 с.
- 9. Монк Саймон, Программируем Arduino. Профессиональная работа со скетчами /Саймон М. Питер С– Петербург, 2017. – 272 с.
- 10. База знаний Амперка, [Электронный ресурс]/URL: [http://wiki.amperka.ru/](http://dalpix.com/mariamole/) (дата обращения: 01.06.2022).

## **Календарный учебный график**

**Педагоги:** Рзаев Р.А., Шуньгина И.В.

**Период обучения –** 1 год

**Кол-во учебных недель -** 36

**Количество часов –** 144

**Режим проведения занятий:** 2 раз в неделю по 2 часа (45 минут)

**Праздничные и выходные дни:** по производственному календарю по шестидневной рабочей неделе.

Во время каникул занятия в объединениях проводятся в соответствии с учебным планом, допускается изменение расписания.

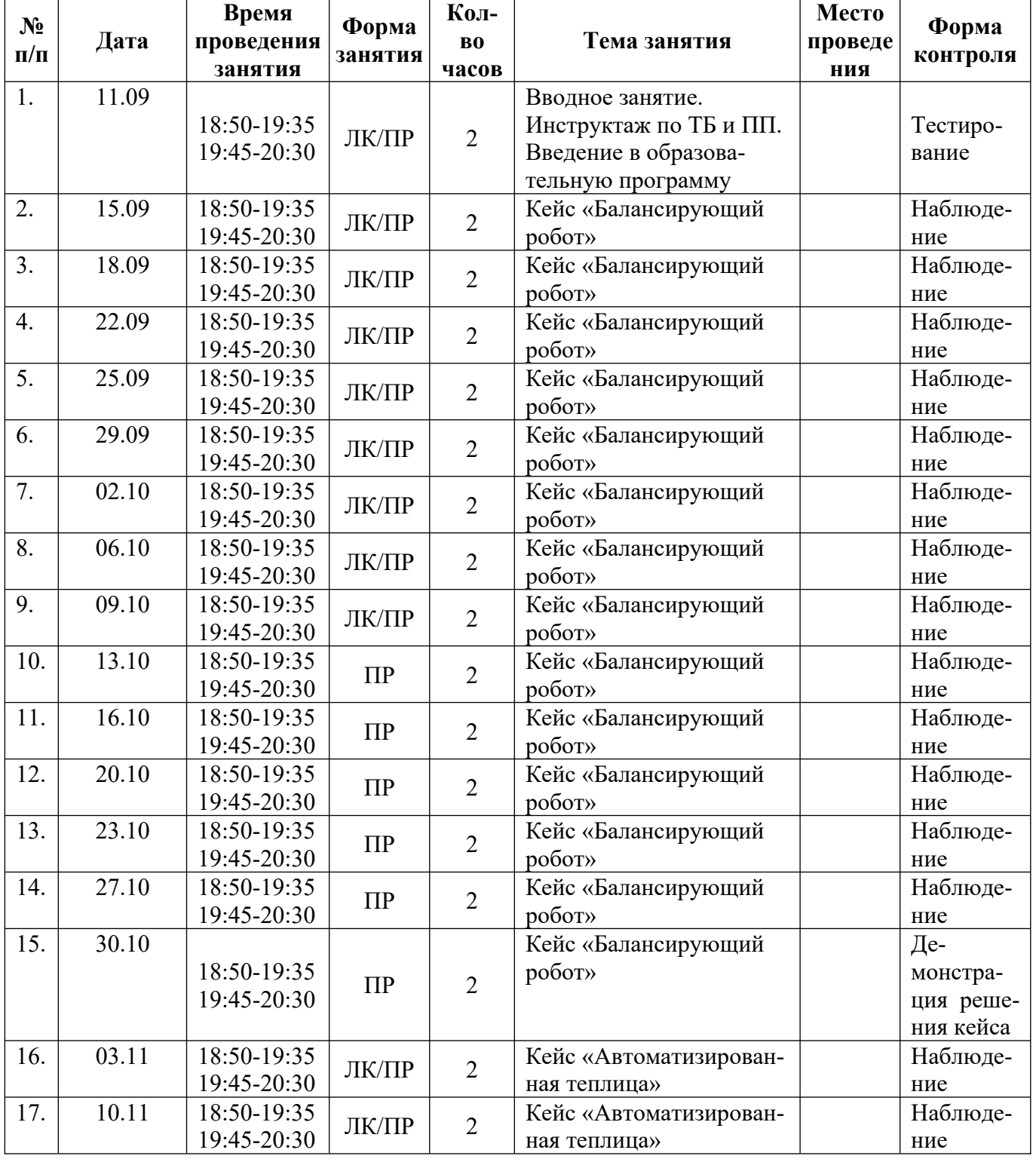

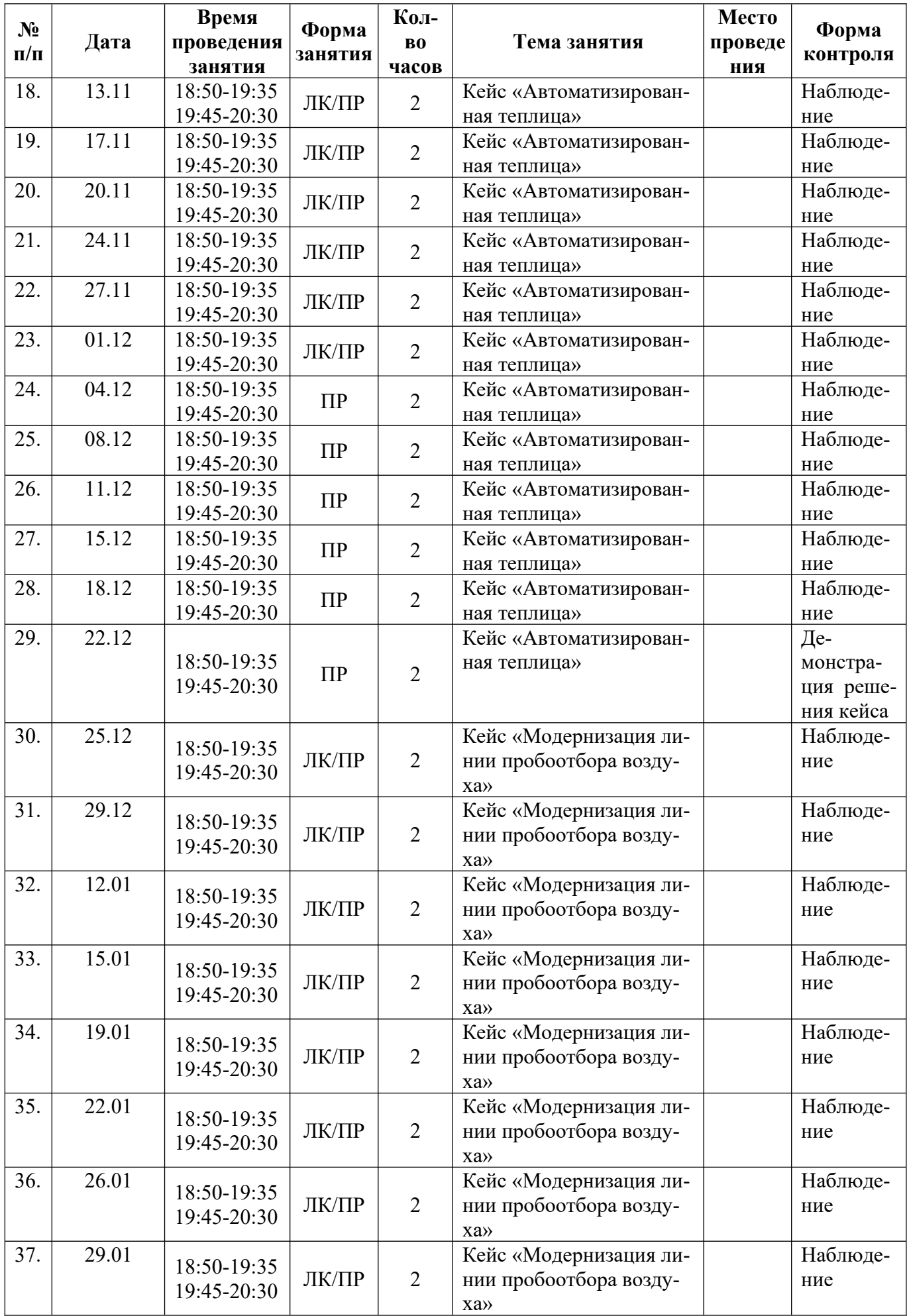

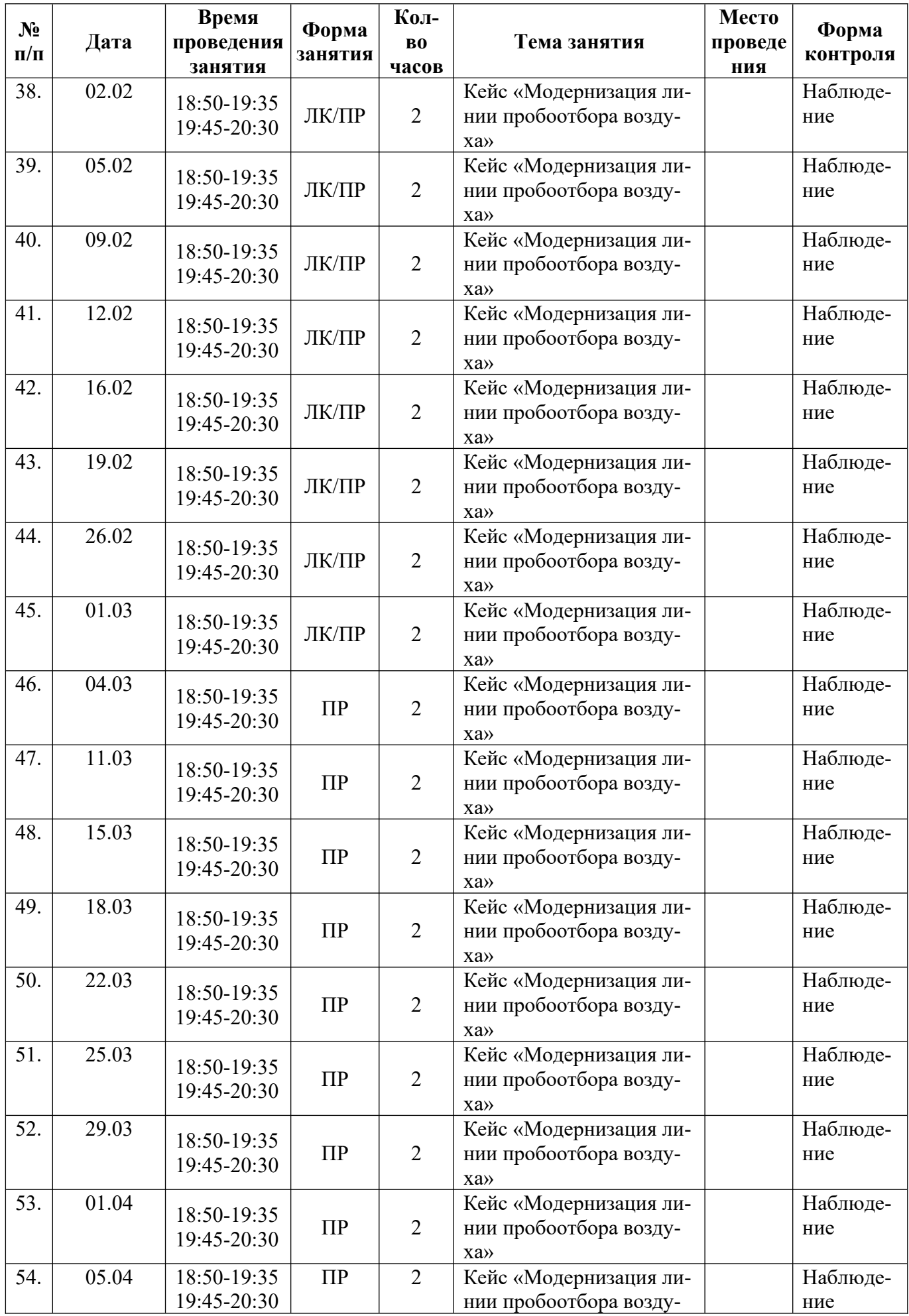

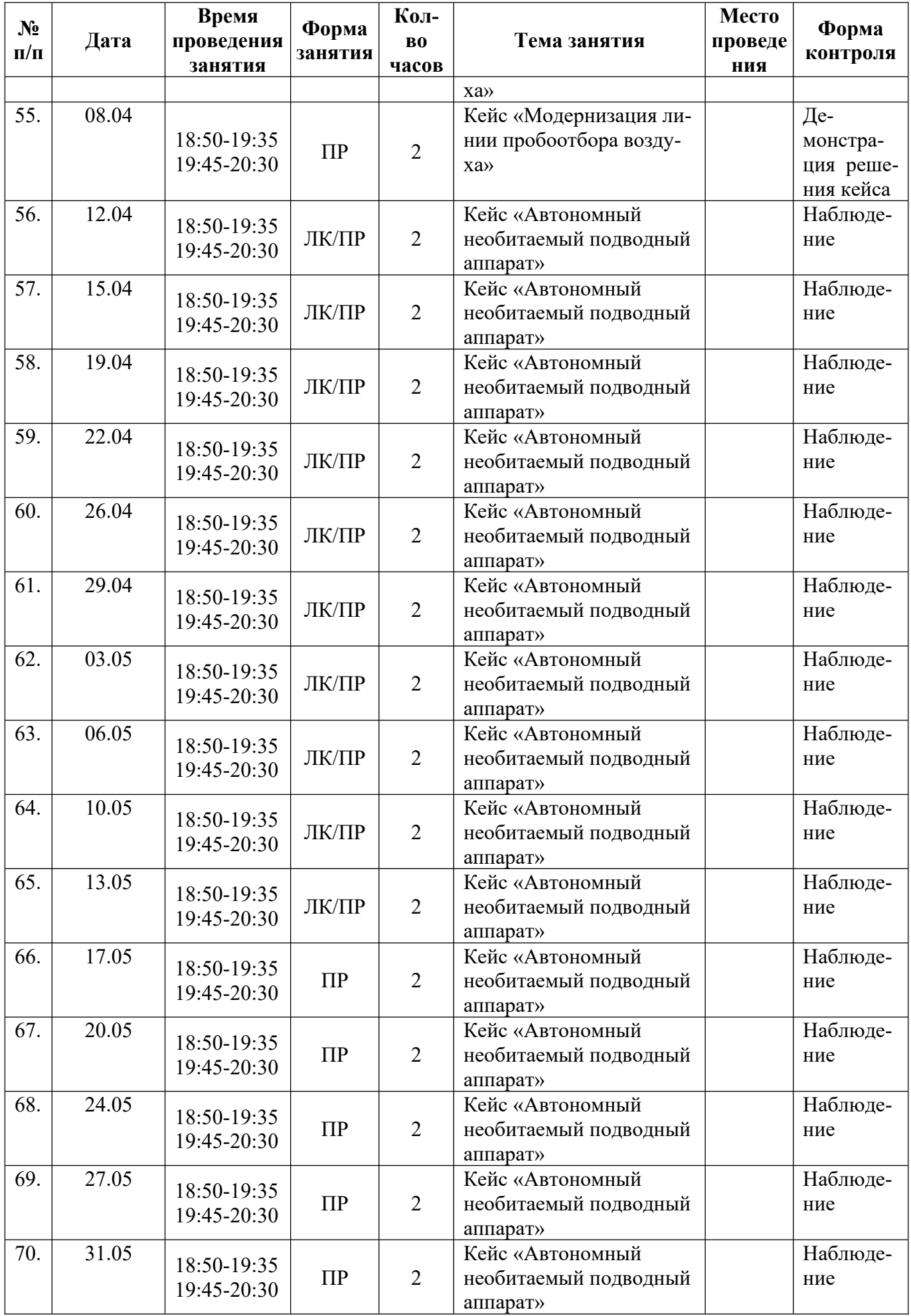

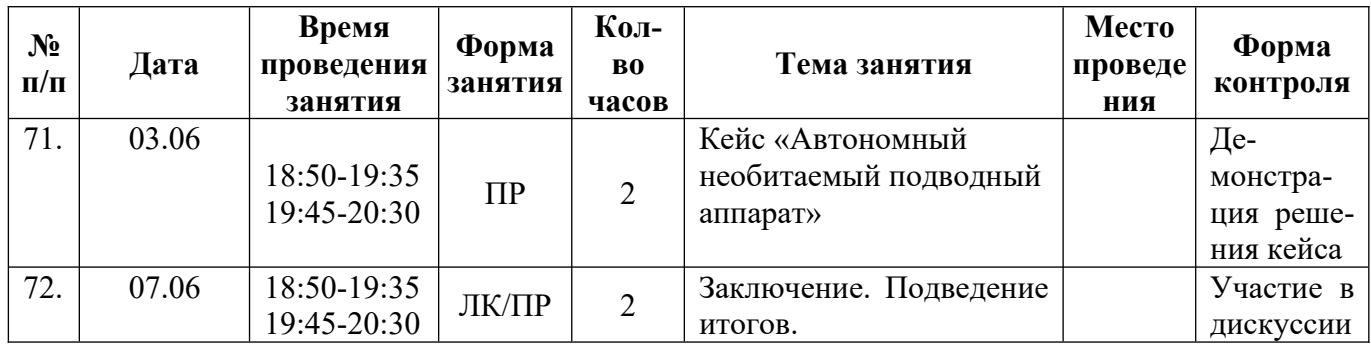

## **Кейс «Балансирующий робот» (28 часов)**

**Описание.** Балансирующий робот – это двухколёсный робот, который может сохранять устойчивость и перемещаться в пространстве. Благодаря наличию различных датчиков робот может ориентироваться в пространстве и самостоятельно принимать решения о выполнении того или иного действия в зависимости от ряда внешних факторов (например – следовать по линии).

Задание: необходимо разработать балансирующего робота, соответствующего регламенту конкурса Робофинист в номинации «Гонки балансирующих роботов».

Цель: создать мобильного балансирующего робота способного следовать по линии и преодолевать препятствия.

Задачи:

- изучить виды, устройство и принцип работы различных роботов;
- $\checkmark$  разработать конструкцию, изготовить и собрать ее с помощью лазерных технологий и 3D технологий;
- разработать программное обеспечение;
- выполнить сборку машины, провести ее тестирование и доработку.

Минимально необходимый уровень входных компетенций. Продвинутый.

Метод работы с кейсом. Метод проектов.

Формы проведения занятий: рассказ, демонстрация, лабораторная работа, самостоятельная работа, обучающие игры.

Формы подведения итогов: защита решения кейса.

Результатом решения кейса будет являться мобильный робот для выполнения конкретной задачи в определенных условиях.

**Категория кейса.** Продвинутый.

**Место кейса в структуре модуля.** Продвинутый.

**Количество учебных часов.** 28 часов.

**Продолжительность одного занятия.** 45 минут.

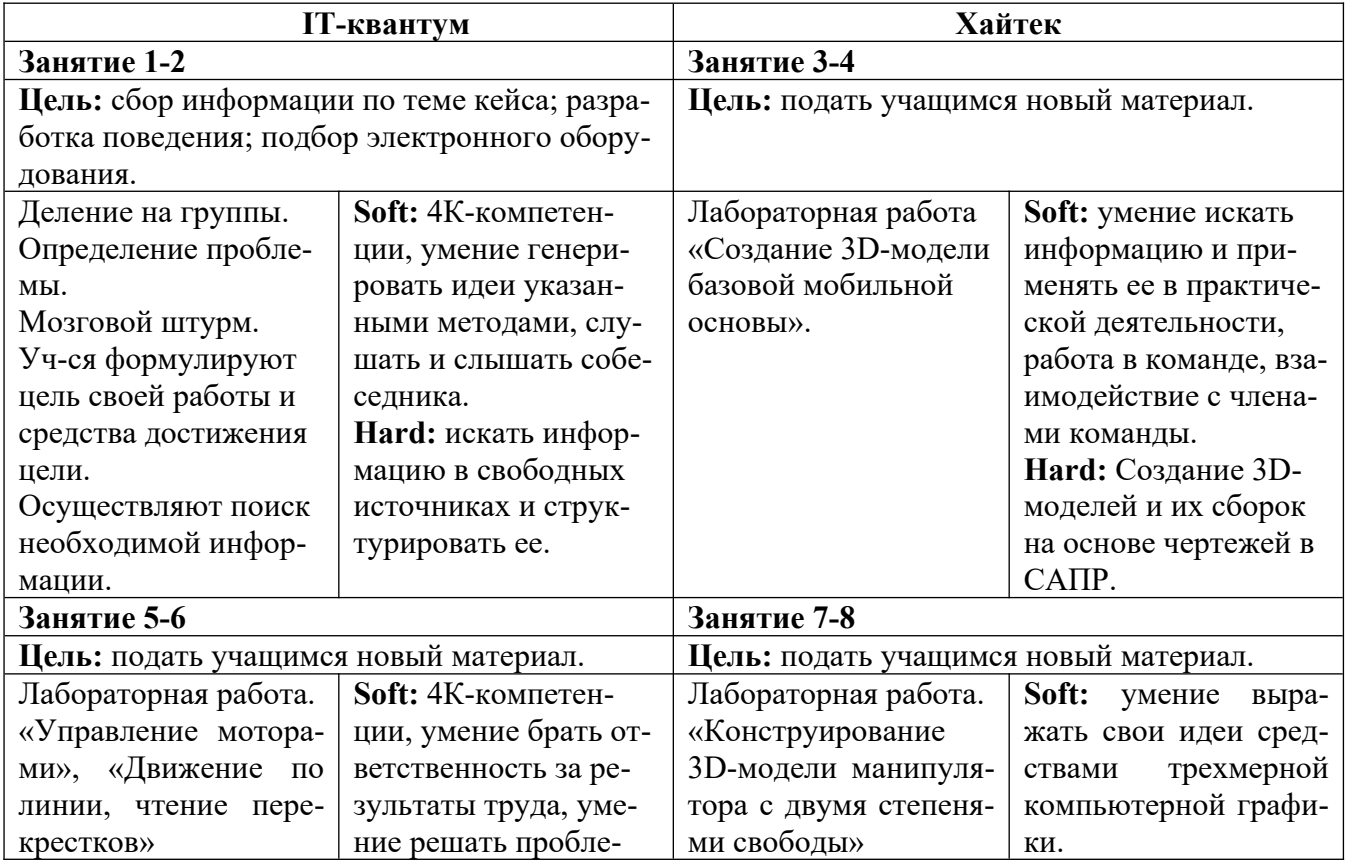

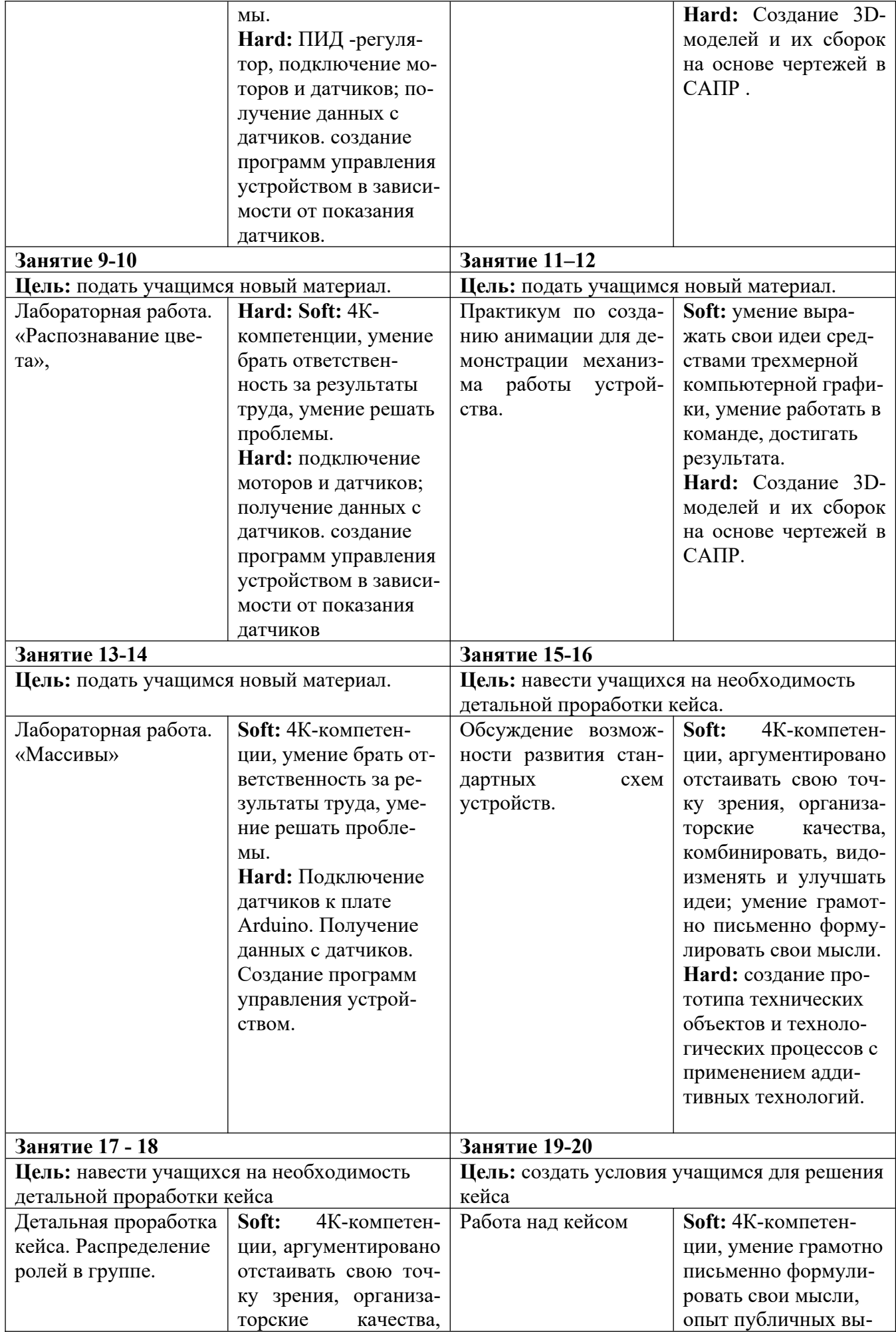

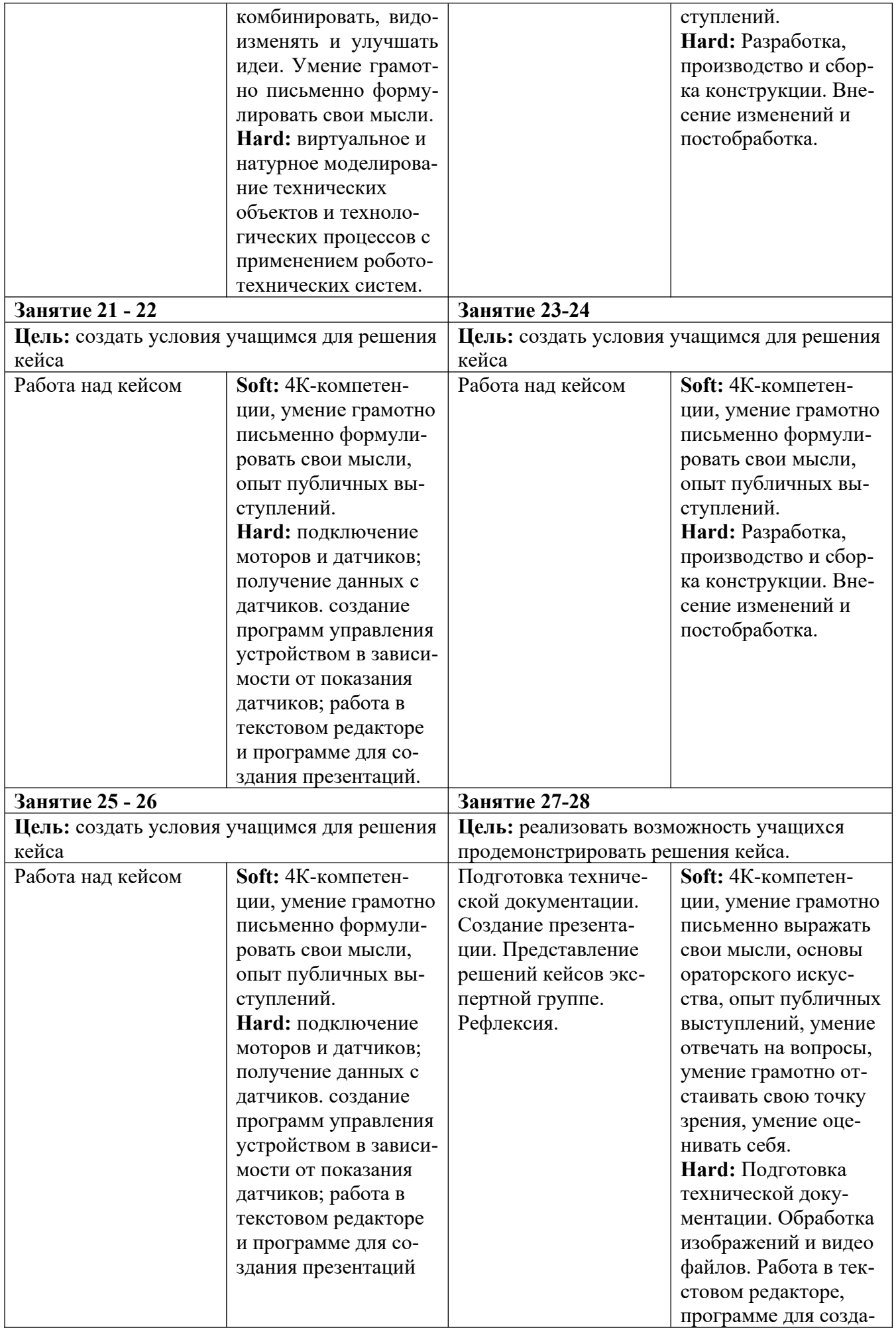

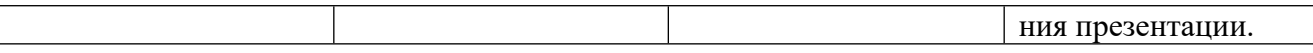

#### **Кейс «Автоматизированная теплица» (28 часов)**

**Описание.** Возможно, вы заметили, что мы уже испытываем последствия изменения климата. Мы сталкиваемся с большим количеством лесных пожаров, более экстремальными температурами, более продолжительными волнами тепла, отсутствием или переполнением осадков и повышением уровня моря. Природа и океаны обычно действуют как регуляторы климата, поглощая углекислый газ из воздуха. Но количество парниковых газов, которые мы выделяем из ископаемого топлива, настолько велико, что превышает способность природы поглощать их. Необходимо разработать роботизированные решения, которые помогут избежать выброса парниковых газов из ископаемого топлива или поглощения парниковых газов.

Один из способов борьбы за снижение выброса парниковых газов в атмосферу – это производство на месте, чтобы избежать транспортировки. Перевозка грузов и людей является одним из основных источников выбросов парниковых газов. Почти 10000 самолетов находятся в полете в любой момент времени, около 40000 грузовых судов находятся в море и сотни миллионов легковых и грузовых автомобилей находятся на дорогах, работающих на ископаемом топливе. Мы ищем роботизированные решения для местного производства того, что нам нужно. Это позволило бы избежать перемещения товаров на тысячи километров на лодке, самолете, автомобиле и грузовике с использованием ископаемого топлива. Эти решения должны использовать энергию из возобновляемых источников. Аналогичным образом, также требуются решения, которые позволяют выполнять физическую работу удаленно, без необходимости преодолевать большие расстояния. Это уменьшит потребность в полете или поездках на работу.

Задание: разработать роботизированную биолабораторию для выращивания, разведения чеголибо (растения, грибы, животные…).

Цель: создать устройство, обеспечивающее условия для выращивания конкретных растений или организмов, с возможностью удаленного наблюдения и/или обслуживания.

- Задачи:
	- изучить аналоги;
	- разработать конструкцию, изготовить и собрать ее с помощью лазерных технологий и 3D технологий;
	- разработать программное обеспечение;
	- выполнить сборку, провести ее тестирование и доработку.

Минимально необходимый уровень входных компетенций. Продвинутый.

Метод работы с кейсом. Метод проектов.

Формы проведения занятий: рассказ, демонстрация, лабораторная работа, самостоятельная работа, обучающие игры.

Формы подведения итогов: защита решения кейса.

Результатом решения кейса будет являться умная лаборатория, выполняющая конкретную функцию, с возможностью удаленного наблюдения и/или обслуживания.

**Категория кейса.** Продвинутый.

**Место кейса в структуре модуля.** Продвинутый.

**Количество учебных часов.** 28 часов.

**Продолжительность одного занятия.** 45 минут.

#### **Дорожная карта кейса**

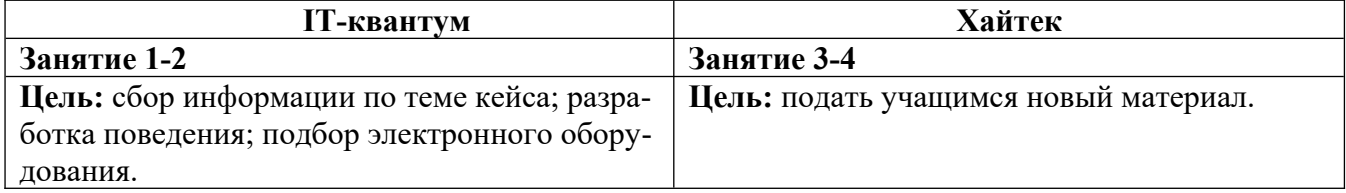

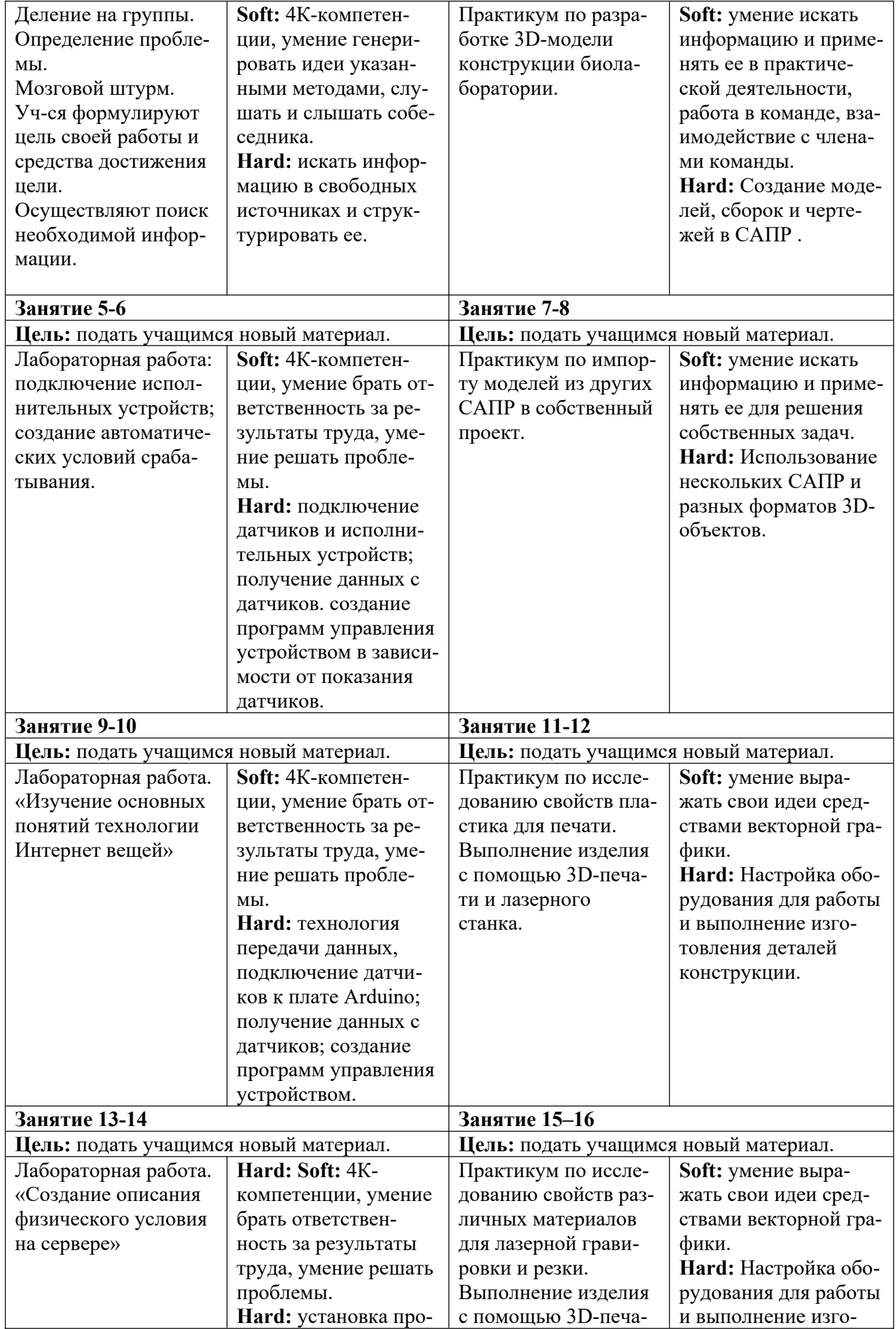

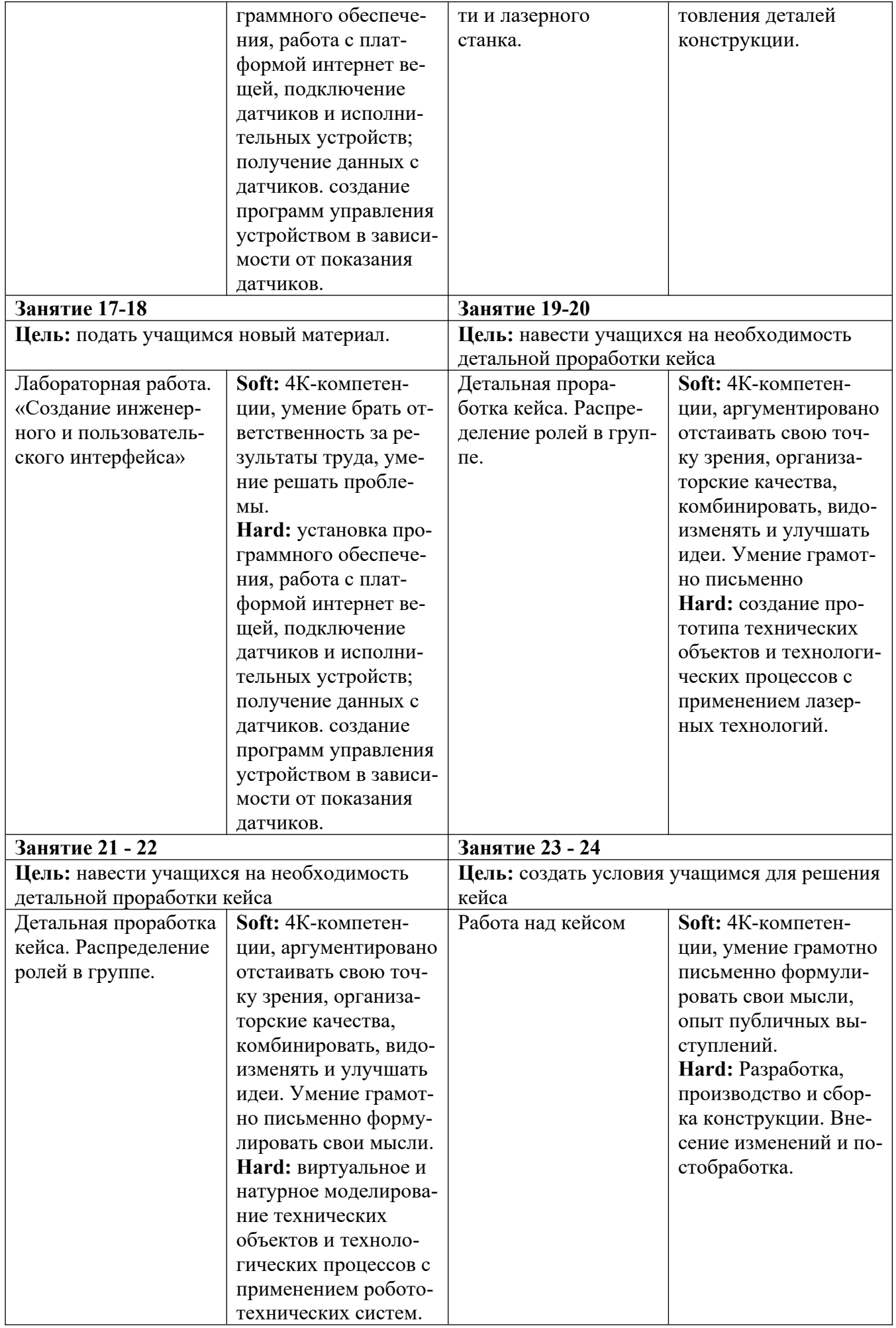

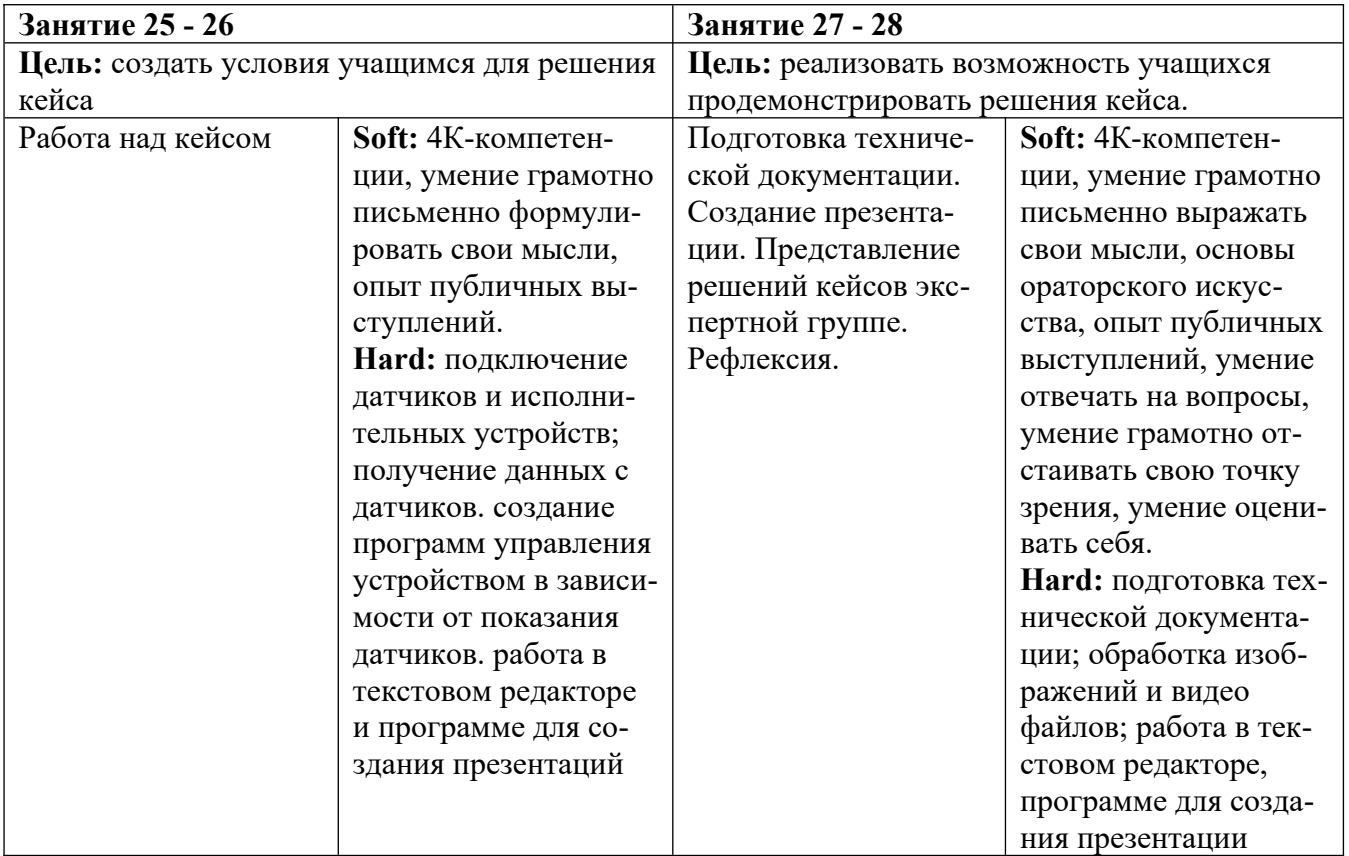

# **Кейс «Модернизация линии пробоотбора воздуха» (52 часа)**

**Организация:** ФГУП «Атомфлот»

**Тема задания:** Модернизация линии пробоотбора воздуха для системы радиационного контроля

**Описание:** Система радиационного контроля ФГУП «Атомфлот» предназначена для измерения следующих параметров радиационной обстановки:

- мощности амбиентного эквивалента дозы гамма-излучения в местах установки блоков детектирования;
- мощности дозы нейтронного излучения в местах установки блоков детектирования;
- удельной активности воды;
- объёмной активности альфа- и бета- радиоактивных аэрозолей в рабочих помещениях;
- метеопараметров для интерпретации результатов радиационных измерений;
- объёмного расхода воздуха в вентиляционных системах.

Центральная управляющая программа (ЦУП) является ядром системы. Она собирает показания со всех узлов и датчиков системы, ведёт базу данных, рассылает необходимые сведения и предоставляет пользователю информацию о составе оборудования и текущем состоянии системы. В состав ЦУП включены сервисные функции по настройке базы данных, конфигурированию и изменению состава оборудования. Программа позволяет оценивать состояние и работоспособность измерительных каналов. ЦУП устанавливается на сервере системы радиационного контроля, загружается при запуске сервера, и работает постоянно.

Для контроля аэрозолей в воздухе в помещениях используется линии воздухоотбора, состоящие из:

- трубопроводов отбора воздуха из вентиляционных труб;
- фильтродержателей ФД-1Д (предназначены для установки в них аэрозольных фильтров типа АФА, на которых происходит улавливание проб аэрозолей и паров радиоактивного йода);
- устройств контроля расхода воздуха УКРВ-2; насосов пластинчато-роторного типа SECO SV 1010C;
- клапанов.

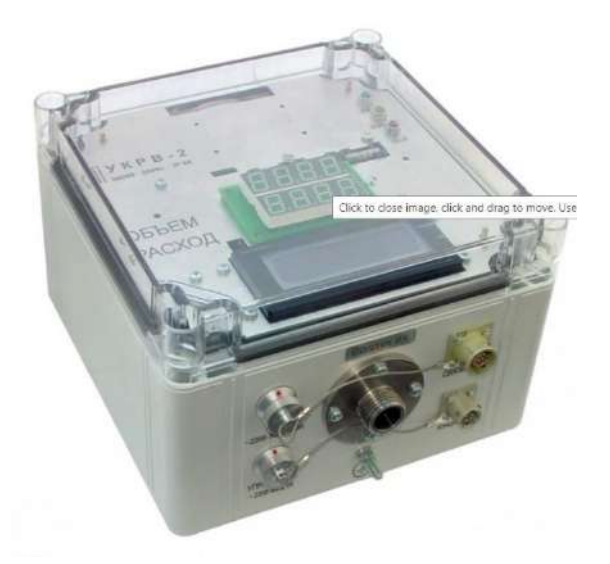

Расходомер воздуха многофункциональный УКРВ-2

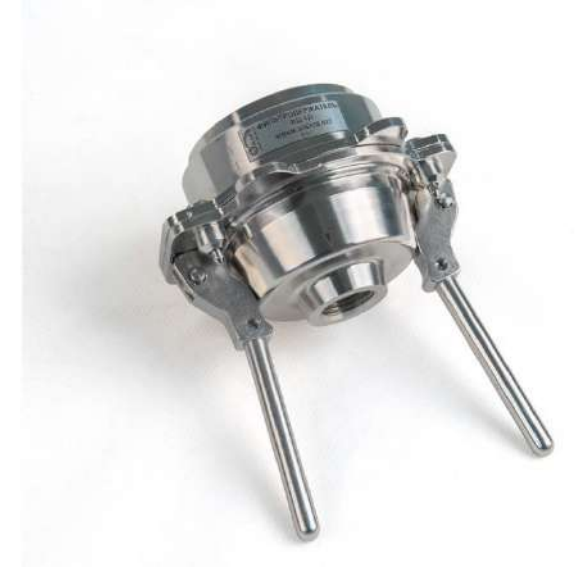

Фильтродержатель ФД-1Д

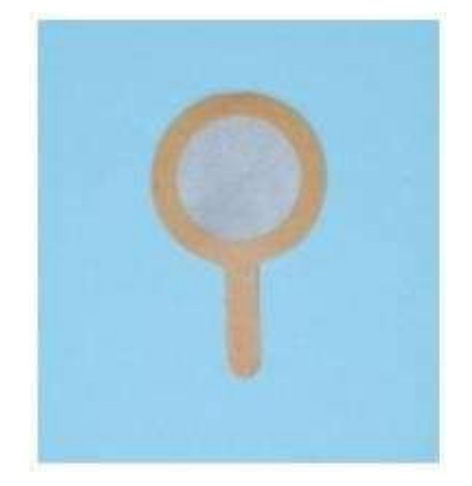

Фильтры сорбционные аналитические АФА-СИ

## **Пример одной из линий воздухоотбора:**

Насос подключается через рубильник к сетевому питанию 380 В 50 Гц. С помощью насоса SV1010C воздух из помещений №1 и №2 прокачивается через фильтродержатели ФД-1Д с аналитическими фильтрами типа АФА. Объем прокаченного воздуха через фильтры регулируется электромагнитными клапанами №1 и №2 и контролируется устройствами УКРВ-2 (по достижении установленного в УКРВ-2 предела объема прокаченного воздуха устройство закроет клапан на линии). После экспонирования в фильтродержателях активность радионуклидов, осаждённых на фильтрах, измеряется в лабораторных условиях.

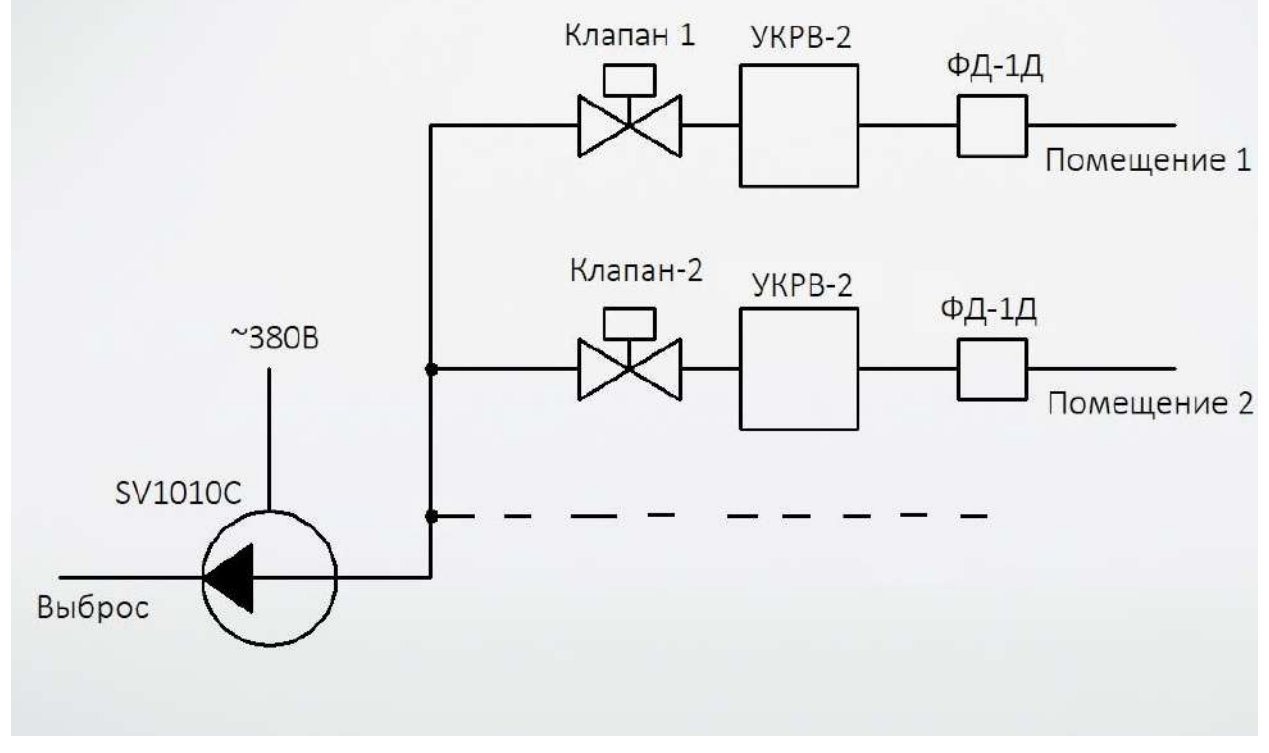

Пример линии воздухоотбора

## **Проблемная ситуация:**

При отключении прокачки через одно помещение по закрытию клапана приводит к изменению скорости прокачки воздуха через остальные помещения, так как отсутствует регулирование производительности насоса SV1010C. Также из-за разной длины линий до помещений не получается настроить одинаковую скорость прокачки. Ламели в насосе со временем истираются, загрязняя трубопровод выброса. Нет защиты от перегрева насоса при обломе ламели (несвоевременное техническое обслуживание, брак).

# **Цель:**

- 1. Разработать систему регулирования производительности насоса SV1010C;
- 2. Предложить способ регулирования скорости прокачки на разных линиях воздухоотбора;
- 3. Найти способ избежать загрязнения трубопроводов графитовой пылью;
- 4. Создать метод защиты насоса от аварии;
- 5. Описать инструкцию по техническому обслуживанию насоса с указанием условий для замены ламелей.

Минимально необходимый уровень входных компетенций. Продвинутый.

Метод работы с кейсом. Метод проектов.

Формы проведения занятий: рассказ, демонстрация, лабораторная работа, самостоятельная работа, обучающие игры.

Формы подведения итогов: защита решения кейса.

Результатом решения кейса будет система регулирования производительности насоса SV1010C. **Категория кейса.** Продвинутый.

**Место кейса в структуре модуля.** Продвинутый.

**Количество учебных часов.** 52 часа.

**Продолжительность одного занятия.** 45 минут.

## **Дорожная карта кейса**

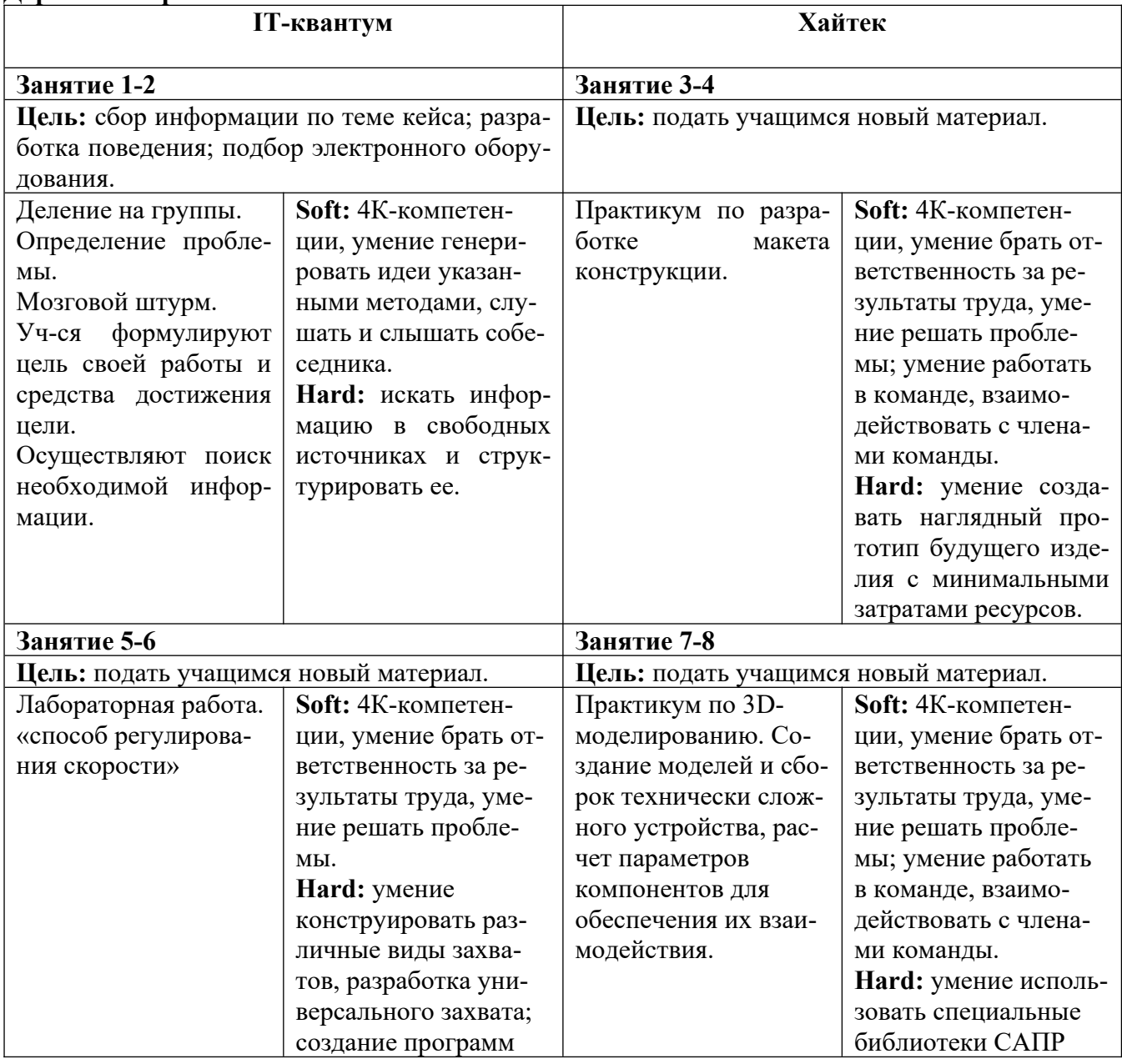

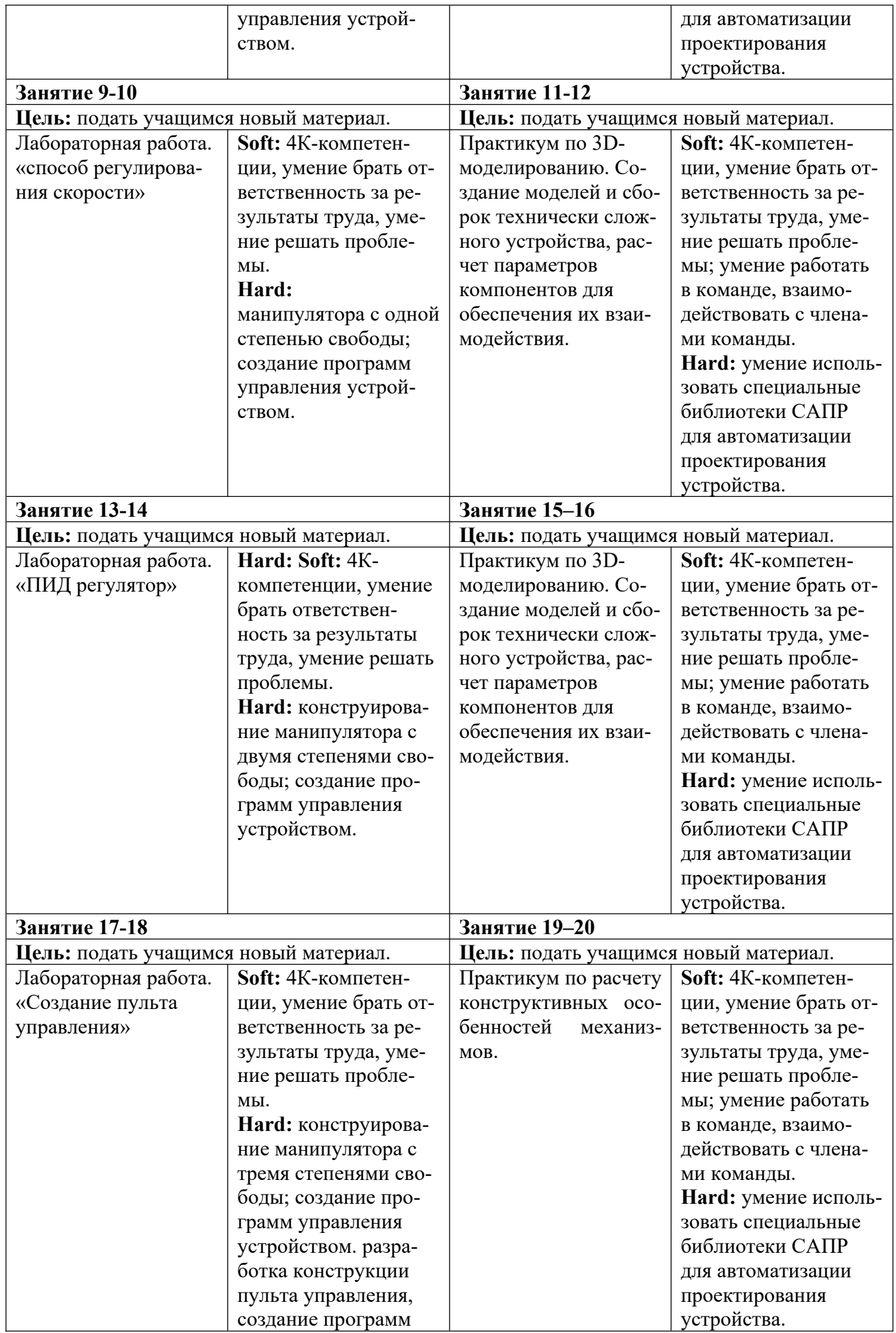

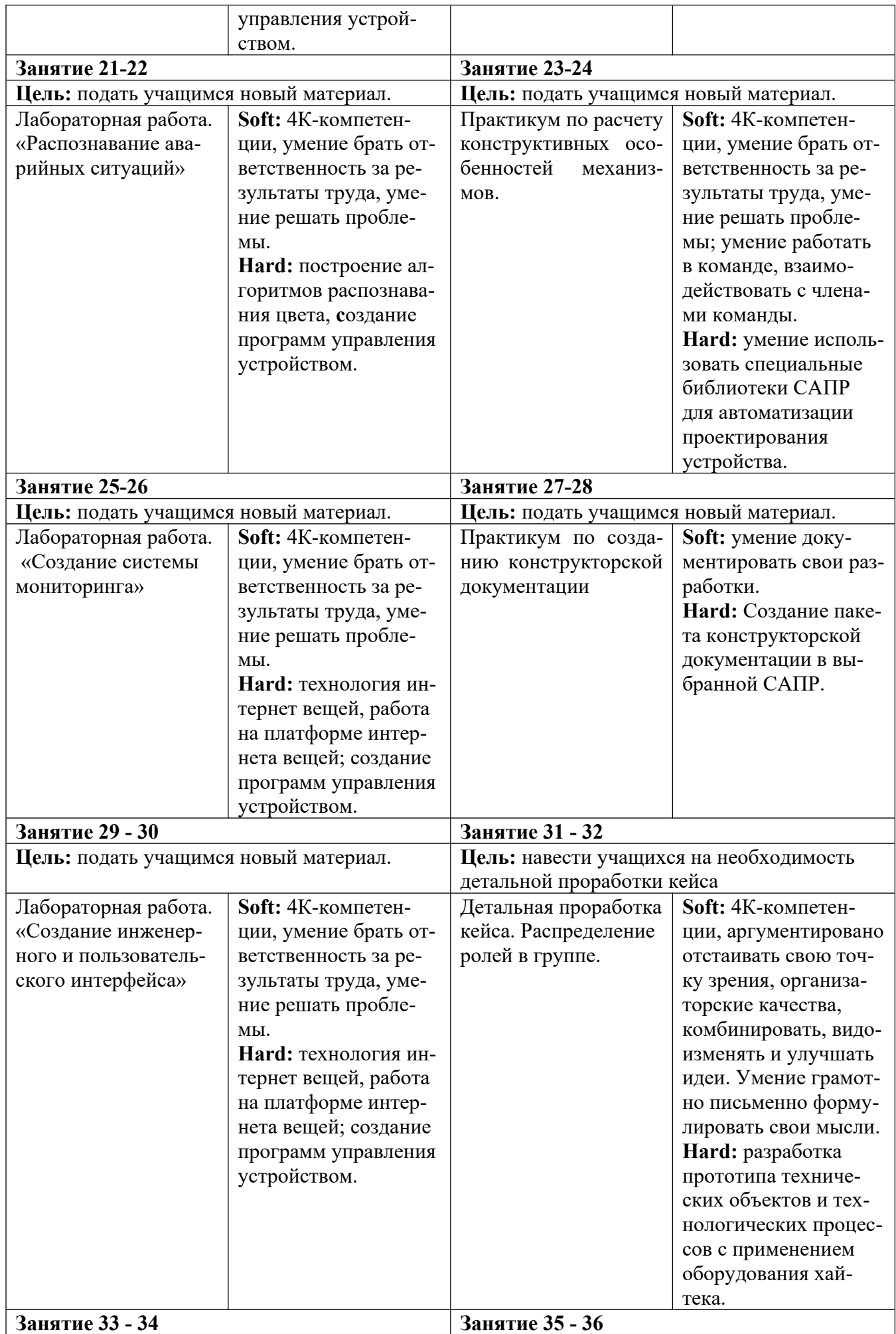

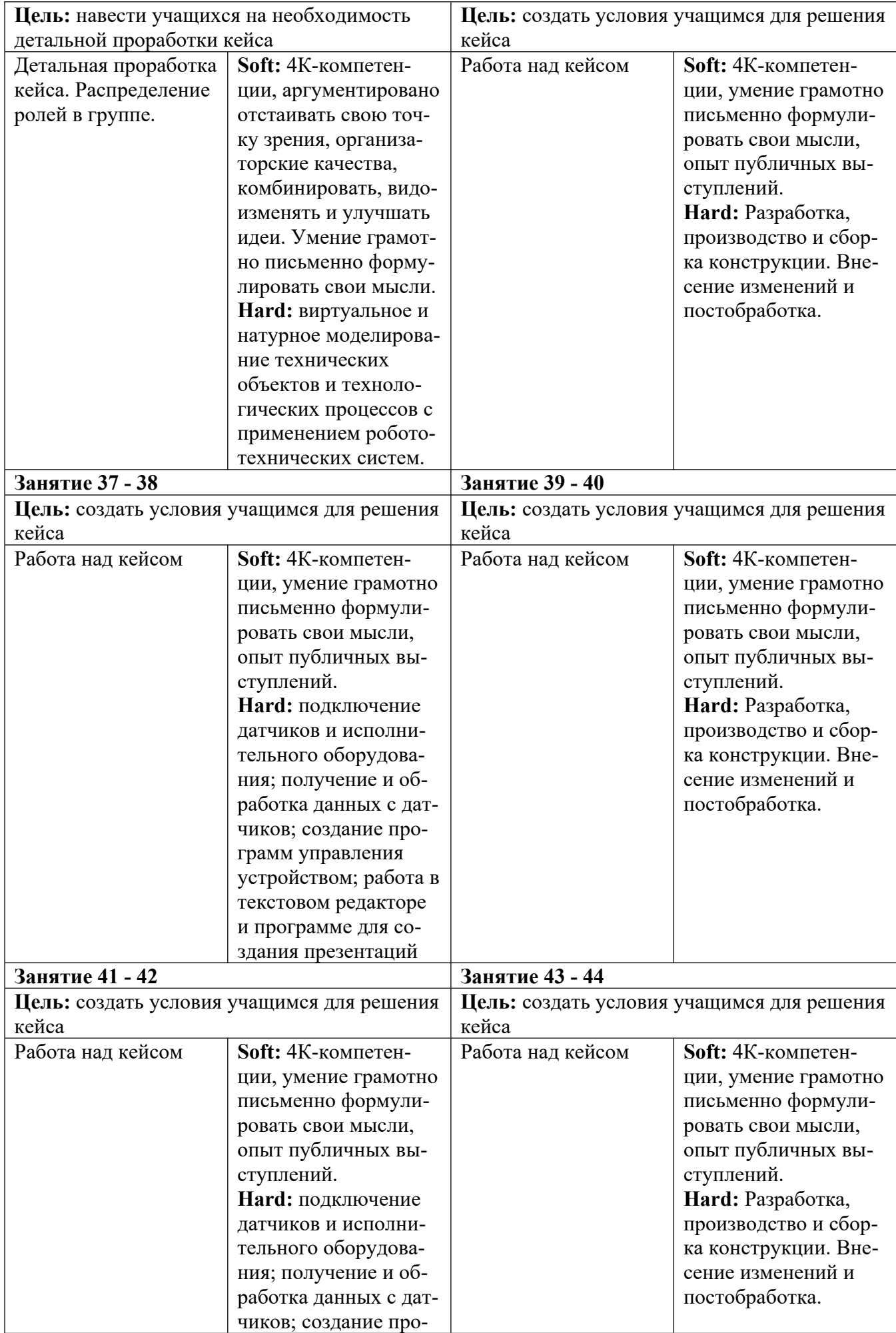

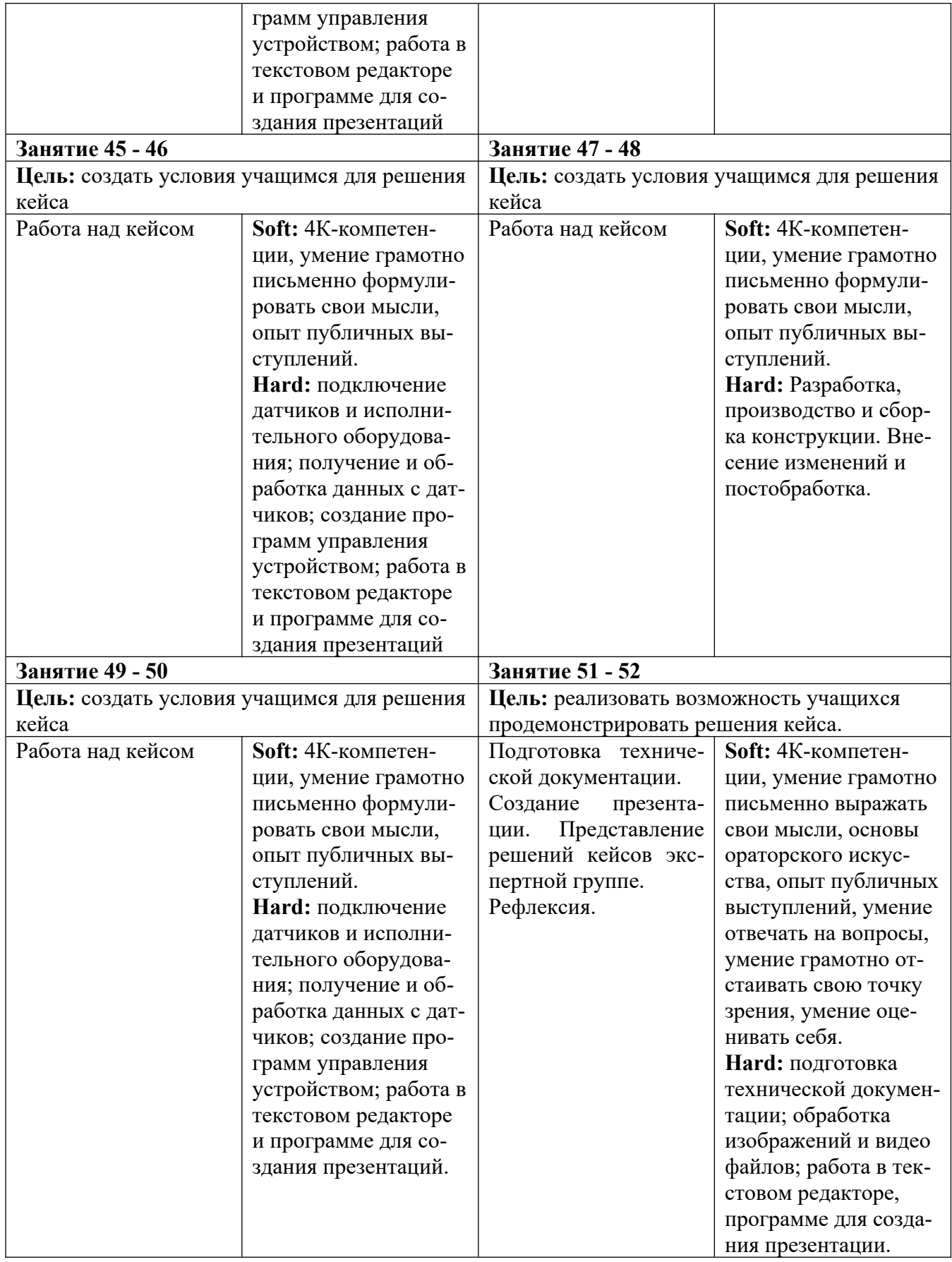

# **Кейс «Автономный необитаемый подводный аппарат» (32 часа)**

**Описание.** Для выполнения различных работ под водой используются АНПА. Автономный необитаемый подводный аппарат (АНПА) — это [подводный аппарат](https://ru.wikipedia.org/wiki/%D0%9F%D0%BE%D0%B4%D0%B2%D0%BE%D0%B4%D0%BD%D1%8B%D0%B9_%D0%B0%D0%BF%D0%BF%D0%B0%D1%80%D0%B0%D1%82), часто называемый [ро-](https://ru.wikipedia.org/wiki/%D0%A0%D0%BE%D0%B1%D0%BE%D1%82) [ботом,](https://ru.wikipedia.org/wiki/%D0%A0%D0%BE%D0%B1%D0%BE%D1%82) который управляется оператором или группой операторов (пилот, навигатор и др.) с борта [судна.](https://ru.wikipedia.org/wiki/%D0%A1%D1%83%D0%B4%D0%BD%D0%BE) Аппарат связан с судном сложным грузонесущим [кабелем](https://ru.wikipedia.org/wiki/%D0%9A%D0%B0%D0%B1%D0%B5%D0%BB%D1%8C), через который на аппарат поступают [сигналы](https://ru.wikipedia.org/wiki/%D0%A1%D0%B8%D0%B3%D0%BD%D0%B0%D0%BB) [дистанционного управления](https://ru.wikipedia.org/wiki/%D0%94%D0%B8%D1%81%D1%82%D0%B0%D0%BD%D1%86%D0%B8%D0%BE%D0%BD%D0%BD%D0%BE%D0%B5_%D1%83%D0%BF%D1%80%D0%B0%D0%B2%D0%BB%D0%B5%D0%BD%D0%B8%D0%B5) и [электропитание](https://ru.wikipedia.org/wiki/%D0%AD%D0%BB%D0%B5%D0%BA%D1%82%D1%80%D0%B8%D1%87%D0%B5%D1%81%D0%BA%D0%B8%D0%B9_%D1%82%D0%BE%D0%BA), а обратно передаются показания [датчиков](https://ru.wikipedia.org/wiki/%D0%94%D0%B0%D1%82%D1%87%D0%B8%D0%BA) и [видеосигналы](https://ru.wikipedia.org/wiki/%D0%92%D0%B8%D0%B4%D0%B5%D0%BE). Пилот находится на борту судна, поэтому аппарат необитаемый.

АНПА используются для картографии грунта, осмотровых работ, для спасательных операций, для остропки и извлечения крупных предметов со дна, для работ по обеспечиванию объектов нефтегазового комплекса (поддержка [бурения](https://ru.wikipedia.org/wiki/%D0%91%D1%83%D1%80%D0%B5%D0%BD%D0%B8%D0%B5), инспекция трасс [газопроводов,](https://ru.wikipedia.org/wiki/%D0%93%D0%B0%D0%B7%D0%BE%D0%BF%D1%80%D0%BE%D0%B2%D0%BE%D0%B4) осмотр структур на наличие поломок, выполнение операций с [вентилями](https://ru.wikipedia.org/wiki/%D0%97%D0%B0%D0%BF%D0%BE%D1%80%D0%BD%D1%8B%D0%B9_%D0%BA%D0%BB%D0%B0%D0%BF%D0%B0%D0%BD) и [задвижками](https://ru.wikipedia.org/wiki/%D0%97%D0%B0%D0%B4%D0%B2%D0%B8%D0%B6%D0%BA%D0%B0)), для операций по разминированию, для научных приложений, для поддержки [водолазных работ](https://ru.wikipedia.org/wiki/%D0%92%D0%BE%D0%B4%D0%BE%D0%BB%D0%B0%D0%B7%D0%BD%D1%8B%D0%B5_%D1%80%D0%B0%D0%B1%D0%BE%D1%82%D1%8B), для работ по поддержанию [рыбных ферм,](https://ru.wikipedia.org/wiki/%D0%A0%D1%8B%D0%B1%D0%BE%D0%B2%D0%BE%D0%B4%D1%81%D1%82%D0%B2%D0%BE) для [археологических](https://ru.wikipedia.org/wiki/%D0%90%D1%80%D1%85%D0%B5%D0%BE%D0%BB%D0%BE%D0%B3%D0%B8%D1%8F) изысканий, для осмотра городских коммуникаций, для осмотра судов на наличие взрывчатых устройств или [контрабандных](https://ru.wikipedia.org/wiki/%D0%9A%D0%BE%D0%BD%D1%82%D1%80%D0%B0%D0%B1%D0%B0%D0%BD%D0%B4%D0%B0) товаров, прикреплённых снаружи к борту и др. Круг решаемых задач постоянно расширяется, и парк аппаратов стремительно растёт. Работа аппаратом намного дешевле дорогостоящих водолазных работ несмотря на то, что первоначальные вложения достаточно велики.

Задание: разработать АНПА для изучения подводного мира Семеновского озера.

Цель: создать АНПА, оснащенного системой видеонаблюдения и манипулятором.

Задачи:

- изучить принципы функционирования АНПА;
- $\checkmark$  разработать конструкцию, изготовить и собрать ее с помошью лазерных технологий и 3D технологий;
- разработать программное обеспечение;
- выполнить сборку машины, провести ее тестирование и доработку.

Минимально необходимый уровень входных компетенций. Продвинутый.

Метод работы с кейсом. Метод проектов.

Формы проведения занятий: рассказ, демонстрация, лабораторная работа, самостоятельная работа, обучающие игры.

Формы подведения итогов: защита решения кейса.

Результатом решения кейса будет являться созданный по собственному замыслу АНПА. **Категория кейса.** Продвинутый.

**Место кейса в структуре модуля.** Продвинутый.

**Количество учебных часов.** 32 часа.

**Продолжительность одного занятия.** 45 минут.

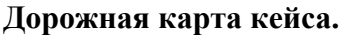

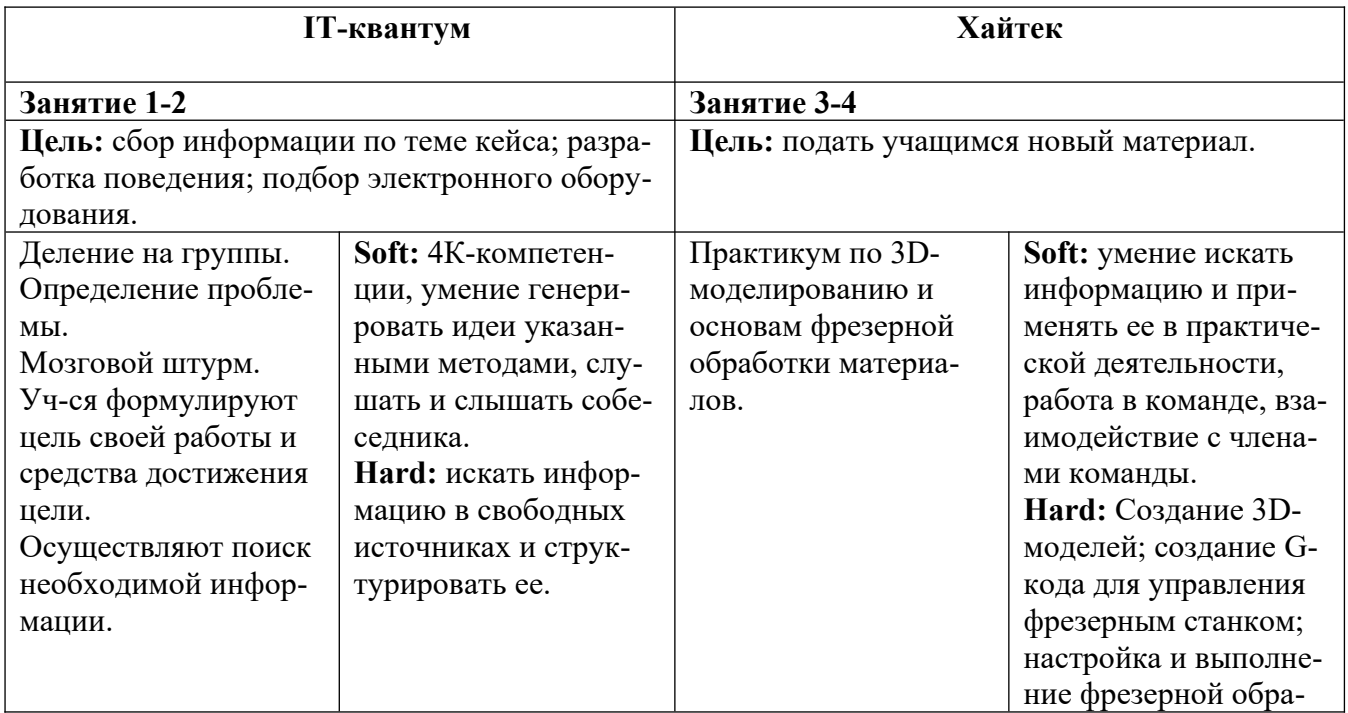

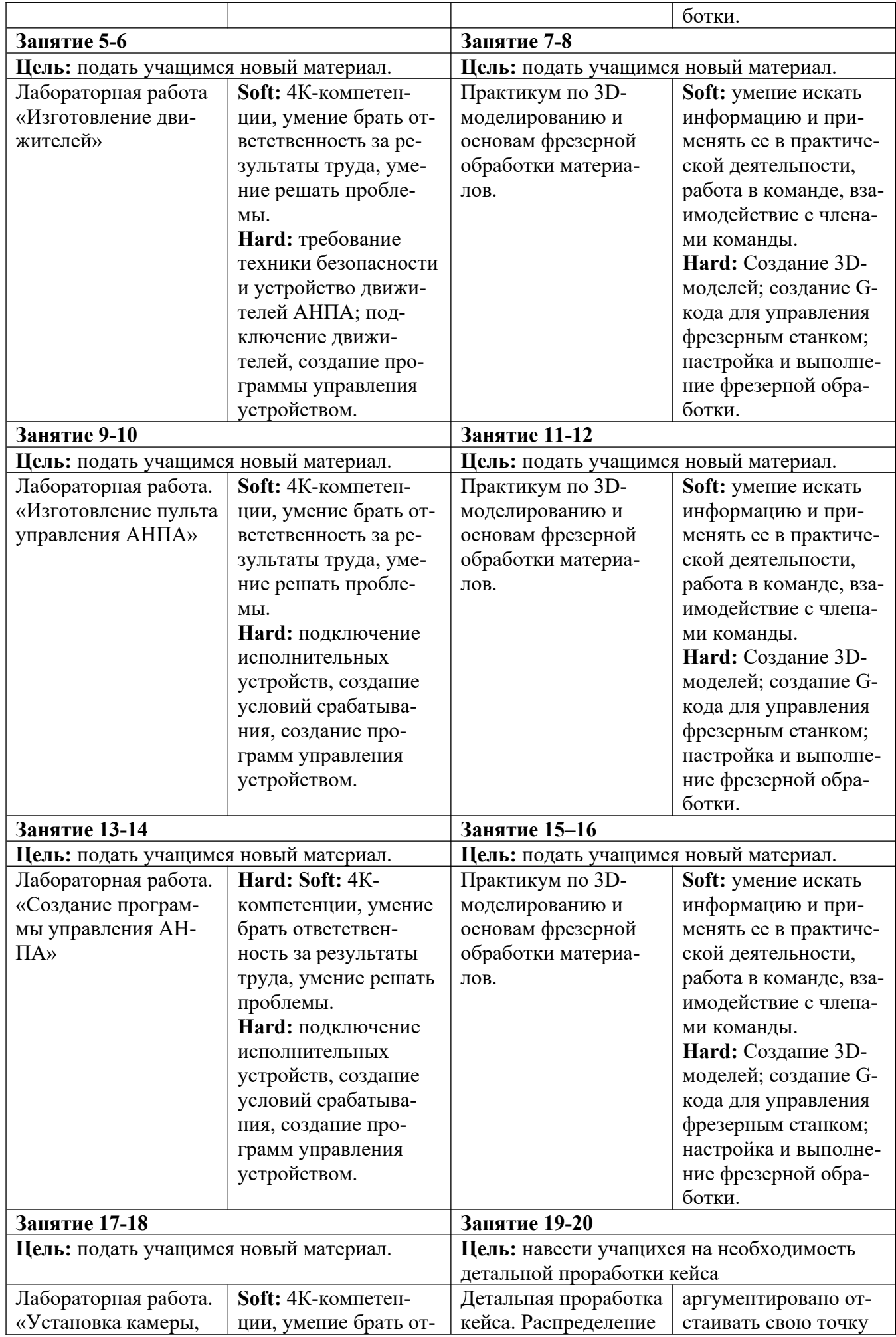

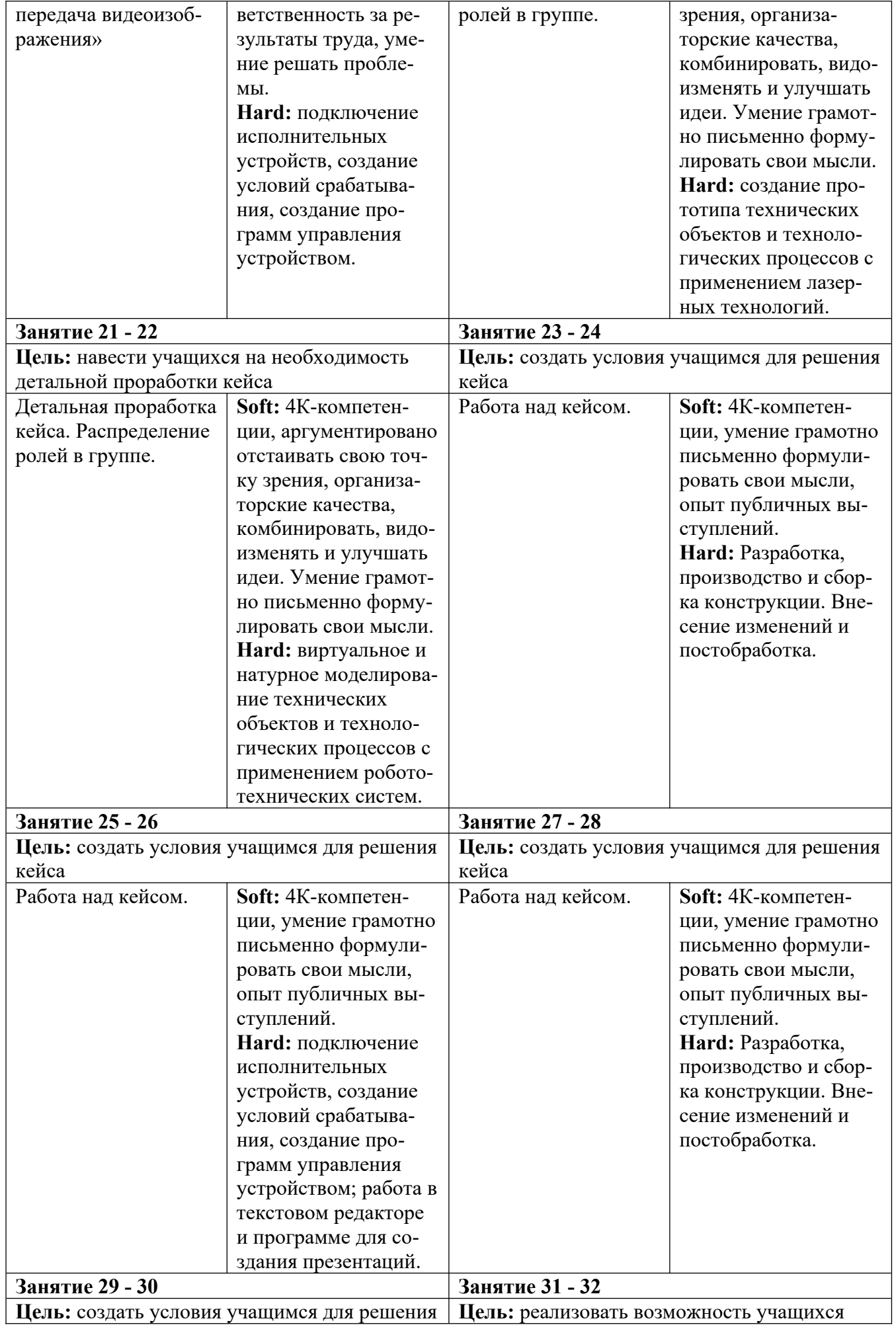

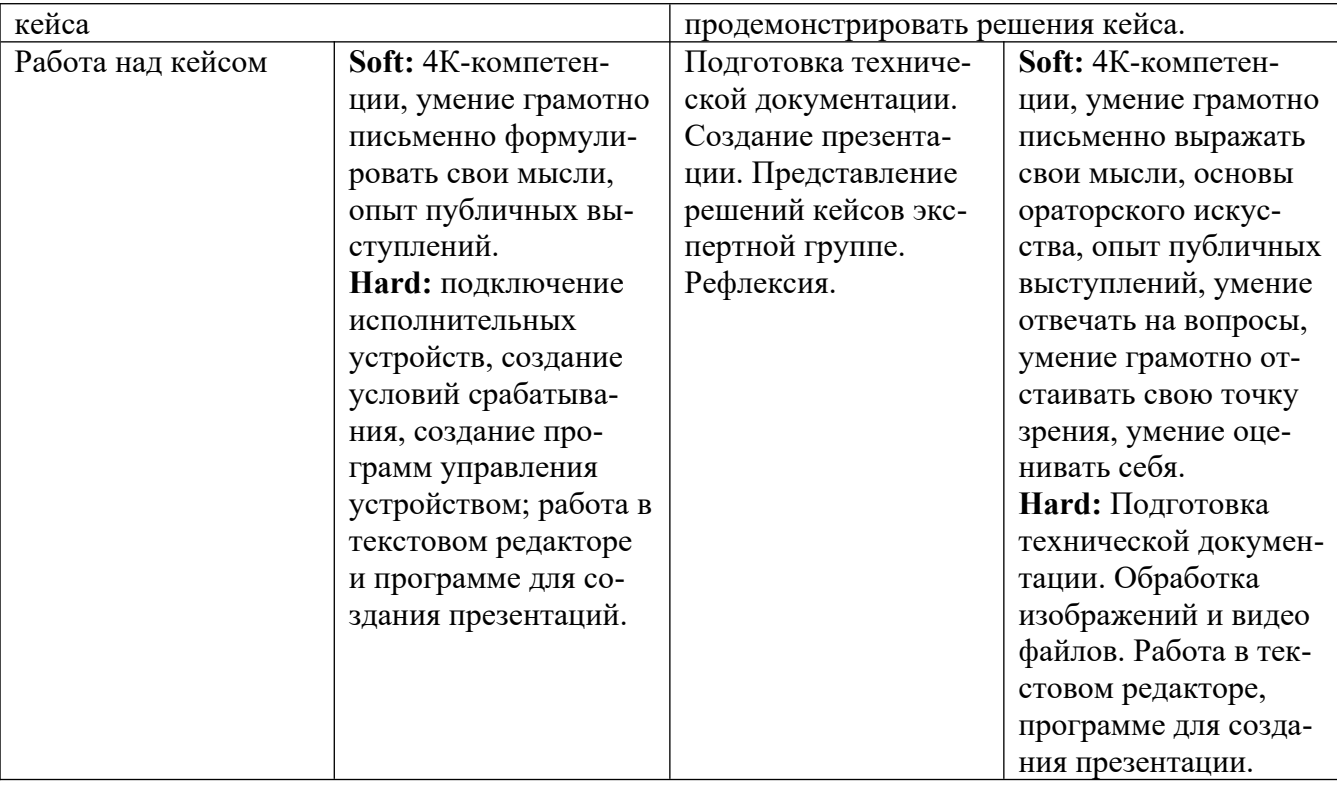